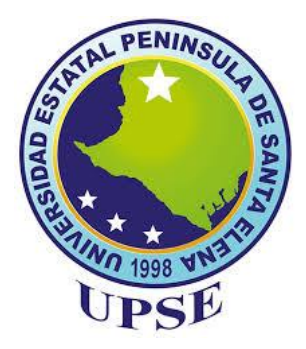

# **UNIVERSIDAD ESTATAL PENÍNSULA DE SANTA ELENA FACULTAD DE CIENCIAS DE LA INGENIERÍA CARRERA DE INGENIERÍA CIVIL**

# "PREDISEÑO ESTRUCTURAL DE UNA EDIFICACIÓN RESIDENCIAL DE 5 PISOS PARA EL USO DE LOS ESTUDIANTES DE LA UNIVERSIDAD ESTATAL PENÍNSULA DE SANTA ELENA"

# **TRABAJO DE INTEGRACIÓN CURRICULAR**

**AUTORES:** 

JORGE ANDRÉS SANTIANA BAZÁN

GARY ALBERT ROCA LARREA

# **TUTOR:**

ING. VIANNA ANDREA PINOARGOTE ROVELLO, MSc.

La Libertad, Ecuador 2023

# **UNIVERSIDAD ESTATAL PENÍNSULA DE SANTA ELENA FACULTAD DE CIENCIAS DE LA INGENIERÍA**

# **CARRERA DE INGENIERÍA CIVIL**

**"**PREDISEÑO ESTRUCTURAL DE UNA EDIFICACIÓN RESIDENCIAL DE 5 PISOS PARA EL USO DE LOS ESTUDIANTES DE LA UNIVERSIDAD ESTATAL PENÍNSULA DE SANTA ELENA"

# **TRABAJO DE INTEGRACIÓN CURRICULAR**

**AUTORES:**

JORGE ANDRÉS SANTIANA BAZÁN

GARY ALBERT ROCA LARREA

ING. VIANNA ANDREA PINOARGOTE ROVELLO, MSc

**TUTOR:**

La Libertad, Ecuador

2023

# <span id="page-2-0"></span>**TRIBUNAL DE SUSTENTACIÓN**

awy f. f. Ing. Jonny Raúl Villao Borbor, MSc. Ing. Vianna Andrea Pinoargote Rovello, MSc. **DIRECTOR DE CARRERA DOCENTE TUTOR** ece Juen f. Ing. Raúl Andrés Villao Vera, MSc. Ing. Lucrecia Oristina Moreno Alcívar, PhD. DOCENTE ESPECIALISTA **DOCENTE UIC** 

# **DECLARACIÓN DE AUTORÍA**

Nosotros, **JORGE ANDRÉS SANTIANA BAZÁN** y **GARY ALBERT ROCA LARREA**, declaramos bajo juramento que el presente trabajo de titulación denominado **"PREDISEÑO ESTRUCTURAL DE UNA EDIFICACIÓN RESIDENCIAL DE 5 PISOS PARA EL USO DE LOS ESTUDIANTES DE LA UNIVERSIDAD ESTATAL PENÍNSULA DE SANTA ELENA"**, no tiene antecedentes de haber sido elaborado en la Facultad de **CIENCIAS DE LA INGENIERÍA**, Carrera de **INGENIERÍA CIVIL**, lo cual es un trabajo exclusivamente inédito de nuestra autoría.

Por medio de la presente declaración cedemos los derechos de autoría y propiedad intelectual, correspondientes a este trabajo, a la Universidad Estatal Península de Santa Elena, según lo establecido por la ley de propiedad intelectual, por su reglamento y por la normativa institucional vigente.

Atentamente,

**AUTORES**

**f.** \_\_\_\_\_\_\_\_\_\_\_\_\_\_\_\_\_\_\_\_\_\_\_ Jorge Santiana

**Jorge Andrés Santiana Bazán**

**C.I. 0927960856**

**f.** \_\_\_\_\_\_\_\_\_\_\_\_\_\_\_\_\_\_\_\_\_\_

**Gary Albert Roca Larrea**

**C.I. 2450856642**

# **CERTIFICACIÓN DEL TUTOR**

Ing. Vianna Andrea Pinoargote Rovello, Msc.

## TUTOR DE TRABAJO DE INTEGRACIÓN CURRICULAR

Universidad Estatal Península de Santa Elena

En mi calidad de Tutor del presente trabajo "PREDISEÑO ESTRUCTURAL DE UNA EDIFICACIÓN RESIDENCIAL DE 5 PISOS PARA EL USO DE LOS ESTUDIANTES DE LA UNIVERSIDAD ESTATAL PENÍNSULA DE SANTA ELENA" previo a la obtención del Título de INGENIERO CIVIL elaborado por el Sr. JORGE ANDRÉS SANTIANA BAZÁN y el Sr. GARY ALBERT ROCA LARREA, egresados de la CARRERA DE INGENIERÍA CIVIL, Facultad CIENCIAS DE LA INGENIERÍA de la Universidad Estatal Península de Santa Elena, me permito declarar que luego de haber orientado, estudiado y revisado, la apruebo en todas sus partes.

#### **TUTOR**

Ing. Vianna Andrea Pinoargote Rovello, Msc

#### C.I. 2400061632

# <span id="page-5-0"></span>**CERTIFICACIÓN DE GRAMATOLOGIA**

Lic. ALEXI JAVIER HERRERA REYES Magister En Diseño V Evaluación De Modelos Educativos

Certificación de Gramatólogo

La Libertad, febrero 6 del 2023.

## Certifica:

Que después de revisar el contenido del trabajo de titulación en opción al título de INGENIERO CIVIL de: SANTIANA BAZAN JORGE ANDRES & ROCA LARREA GARY ALBERT, cuyo tema es: "PREDISEÑO ESTRUCTURAL DE UNA EDIFICACIÓN RESIDENCIAL DE 5 PISOS PARA EL USO DE LOS **ESTUDIANTES DE LA UNIVERSIDAD ESTATAL PENÍNSULA DE SANTA** ELENA", me permito declarar que el trabajo investigativo se encuentra idóneo y puede ser expuesto ante el jurado respectivo para la defensa del tema en mención.

Es todo cuanto puedo manifestar en honor a la verdad.

Lic. Alexi Herrera R, MSc. Docente de Español A: Literatura Cel: 0962989420 e-mail: alexiherrerareyes@hotmail.com

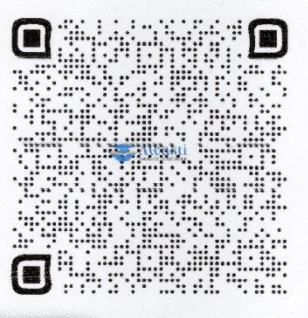

# <span id="page-6-0"></span>**CERTIFICADO DE ANTIPLAGIO**

La Libertad, 14 de febrero del 2023

Ing. Vianna Pinoargote Rovello, MSc.

#### TUTOR DE PROYECTO DE INVESTIGACIÓN

Universidad Estatal Península de Santa Elena

En mi calidad de tutor del trabajo de titulación, modalidad Proyecto de Investigación "PREDISEÑO ESTRUCTUTAL DE UNA EDIFICACION DE 5 PISOS PARA EL USO DE LOS ESTUDIANTES DE LA UNIVERSIDAD ESTATAL PENÍNSULA DE SANTA ELENA" elaborado por el estudiante Sr. ROCA LARREA GARY ALBERT y el Sr. SANTIANA BAZÁN JORGE ANDRÉS, egresados de la carrera de Ingeniería Civil, Facultad Ciencias de la Ingeniería de la Universidad Estatal Península de Santa Elena, previo a la obtención del titulo de Ingeniero Civil, me permito declarar que una vez analizado en el sistema anti plagio COMPILATIO. Luego de haber cumplido los requisitos exigidos de valoración, el presente proyecto ejecutado, se encuentra con el 8% de la valoración permitida, por consiguiente, se procede a emitir el presente informe.

Adjunto reporte de similitud,

**TUTOR** 

Ing. Vianna Andrea Pinoargote Rovello, Msc

C.I. 2400061632

# Prediseño estructural de una<br>edificación residencial de 5 pisos para<br>el uso de los estudiantes de la<br>Universidad estatal península de Santa elena.<br>Jorge Andrés Santiana Bazán Gary Albert Roca Larrea

**8%** Similitudes

#### $\frac{1}{2}$  < 1% Texto entre comillas <1% similitudes entre comilias < 1% Idioma no reconocido

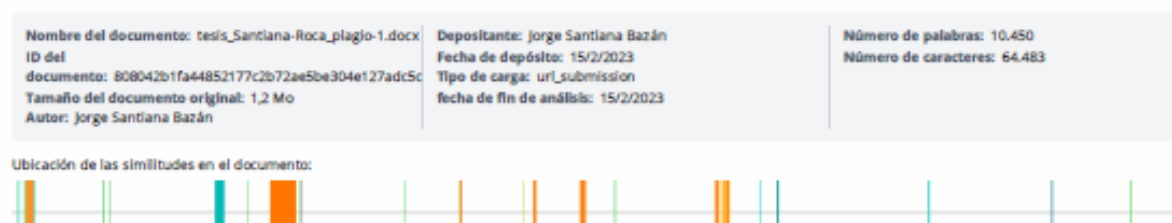

#### ≡ Fuentes

#### **Fuentes principales detectadas**

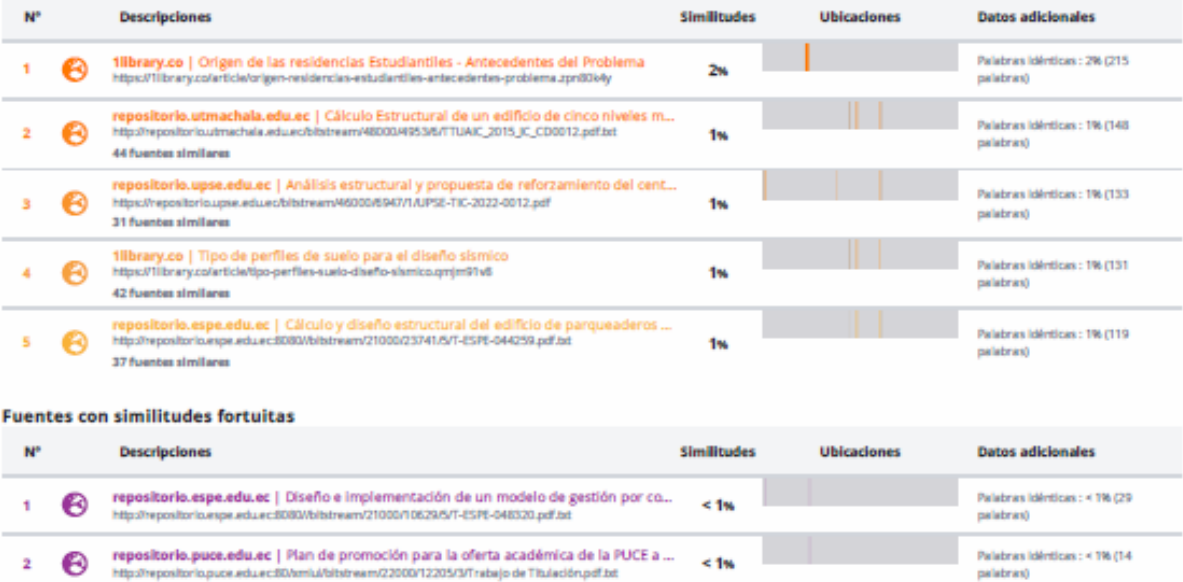

Fuente ignorada Estas fuentes han sido retiradas del cálculo del porcentaje de similitud por el propietario del documento.

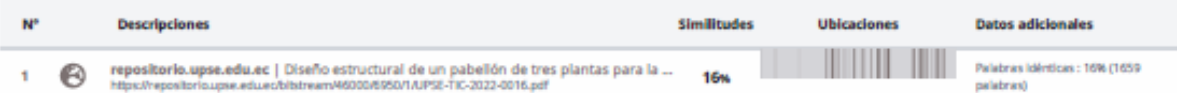

Palabras Idénticas : < 1% (14

palabras)

# **DEDICATORIA**

<span id="page-8-0"></span>Dedico este trabajo de Integración curricular a mi madre y abuelos, ya que sin ellos no habría logrado nada de esto. Su bendición e impulso diario fueron los que me llevaron a no decaer y seguir adelante para cumplir mi objetivo. A mis amigos que de igual manera les debo mucho, a todos ustedes les dedico este trabajo en agradecimiento a la confianza que depositaron en mí, los amo.

*JORGE ANDRÉS*

# **DEDICATORIA**

<span id="page-9-0"></span>El presente trabajo de integración curricular va dedicado especialmente a mi madre y a mis hermanas que siempre me apoyaron y contuvieron en los momentos malos y no tan malos. A mis sobrinas, a mis amigos, a los que fueron mis alumnos y a todas aquellas personas que de alguna manera me ayudaron a crecer y a llegar a este punto de mi vida.

*GARY ALBERT*

# **AGRADECIMIENTOS**

<span id="page-10-0"></span>Agradezco a Dios por otorgarme la familia que tengo, ya que siempre han creído en mí, dándome ejemplo de superación, humildad y sacrificio, gracias por todo ya que sin ustedes no habría podido conseguir este logro.

*JORGE ANDRÉS*

# **AGRADECIMIENTOS**

<span id="page-11-0"></span>Agradezco en primer lugar a Dios por darme la fortaleza para seguir adelante a pesar de los obstáculos. A mis abuelas que siempre han sido mis mejores guías en mi vida, a mi madre por estar siempre a mi lado y a mis hermanas por darme su apoyo en todo momento.

*GARY ALBERT*

# **TABLA DE CONTENIDO**

<span id="page-12-0"></span>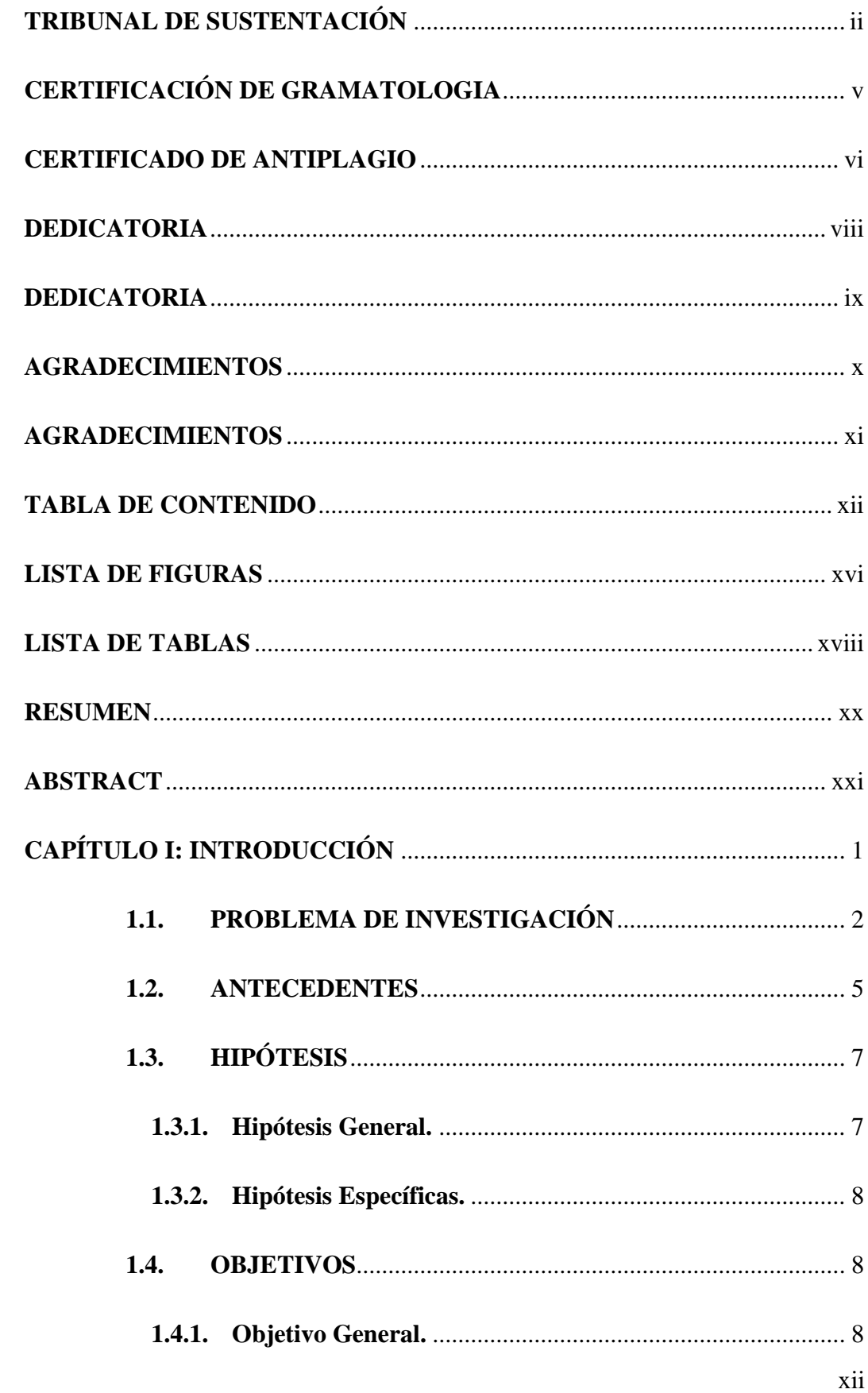

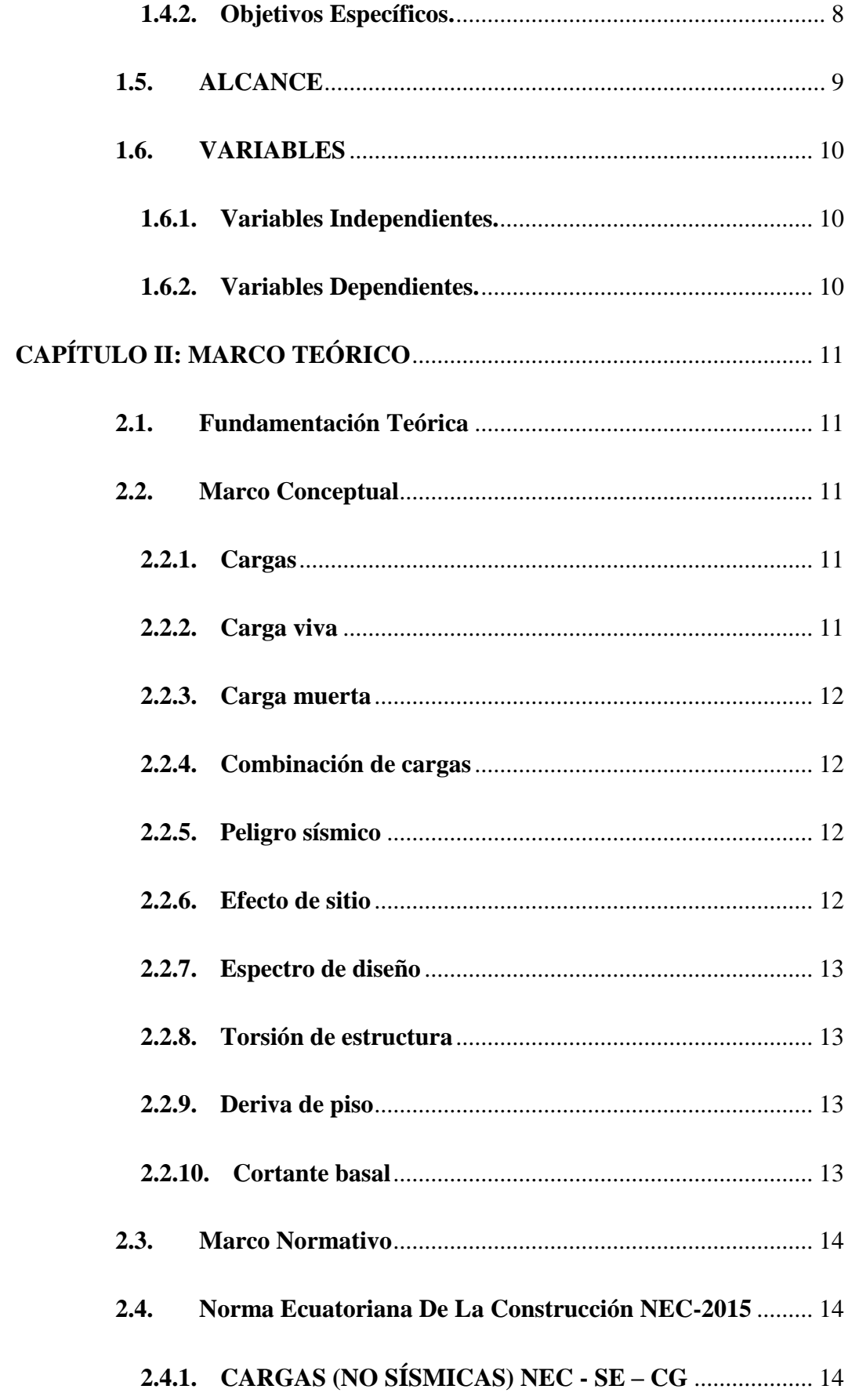

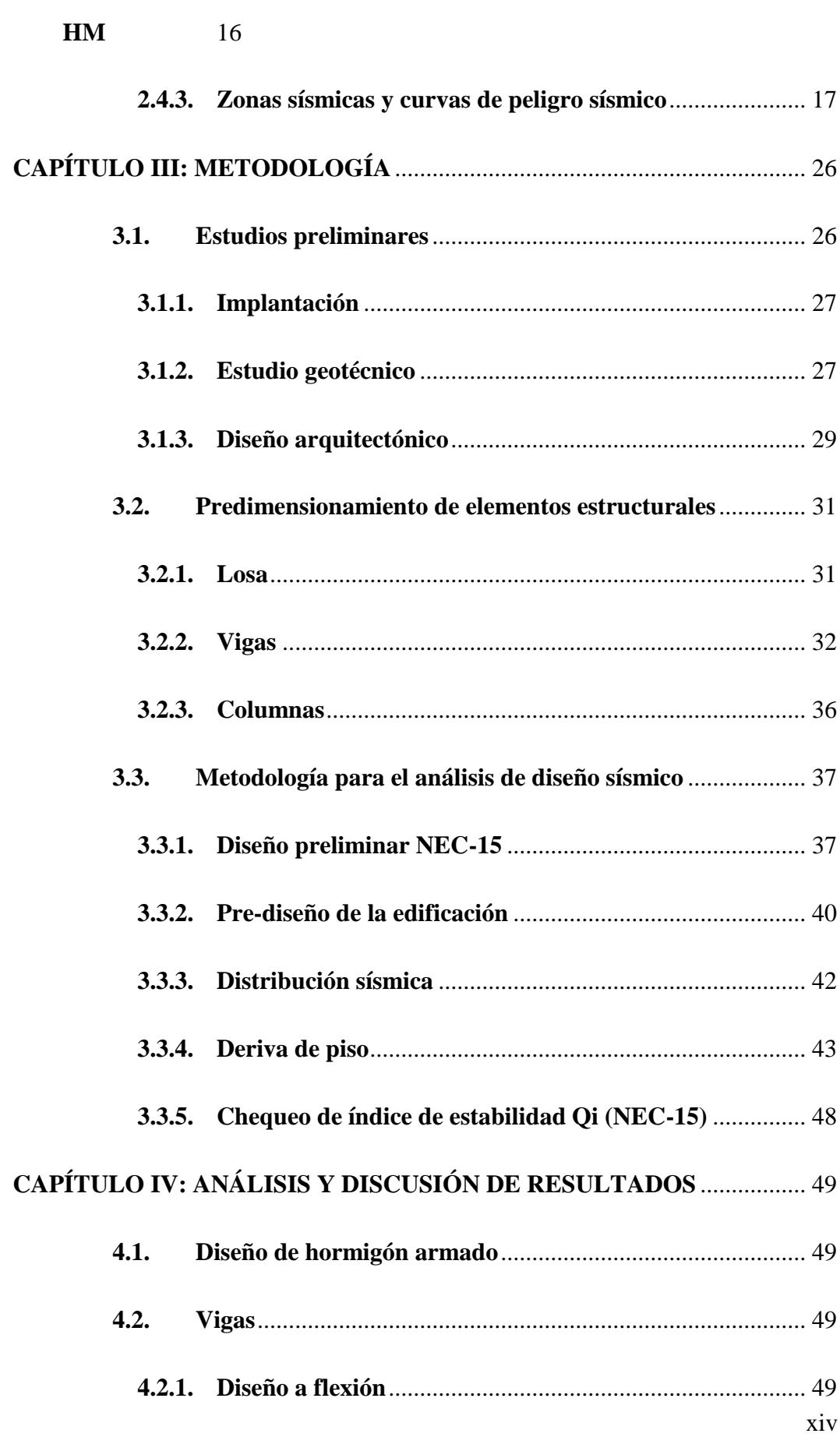

# **2.4.2. [ESTRUCTURAS DE HORMIGÓN ARMADO NEC –](#page-37-0) SE-**

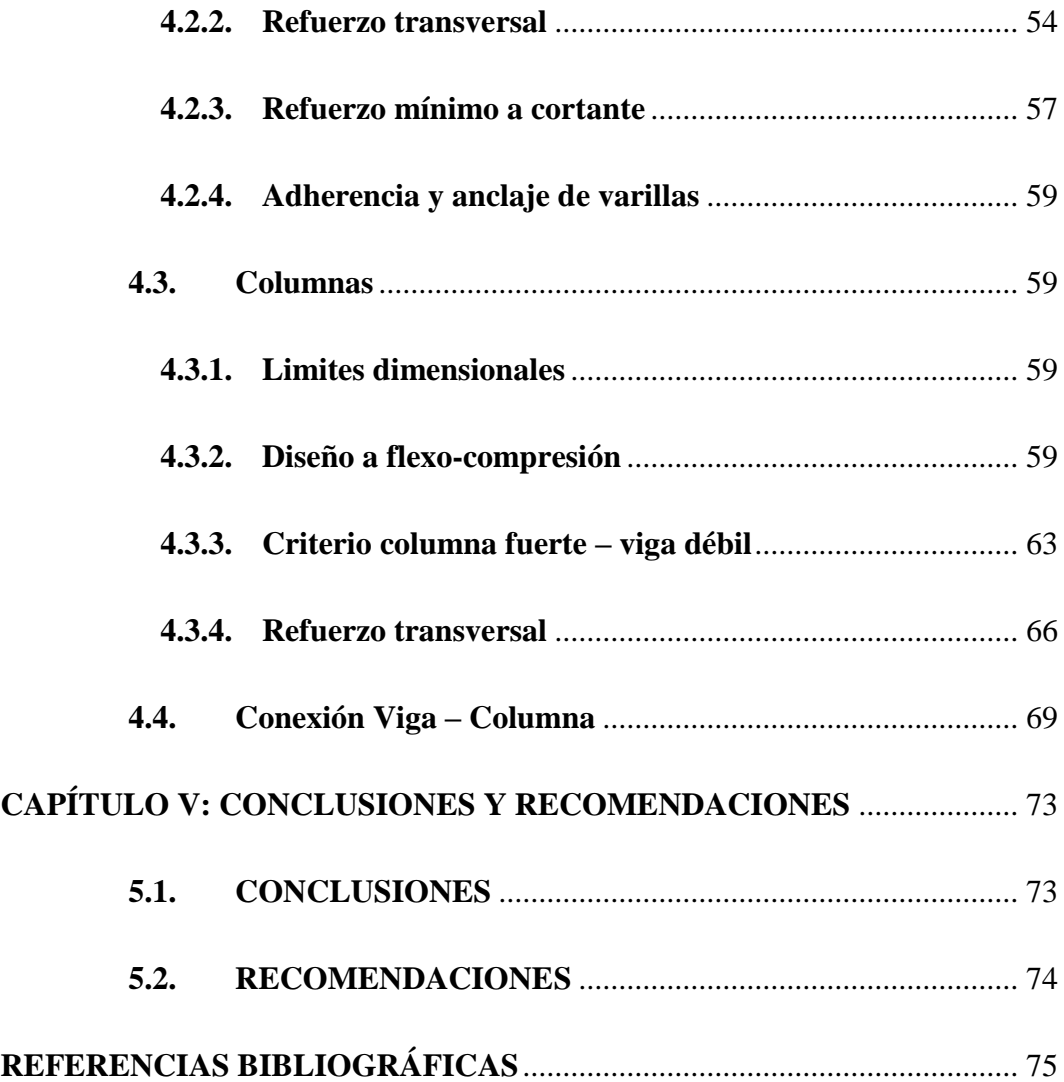

# **LISTA DE FIGURAS**

<span id="page-16-0"></span>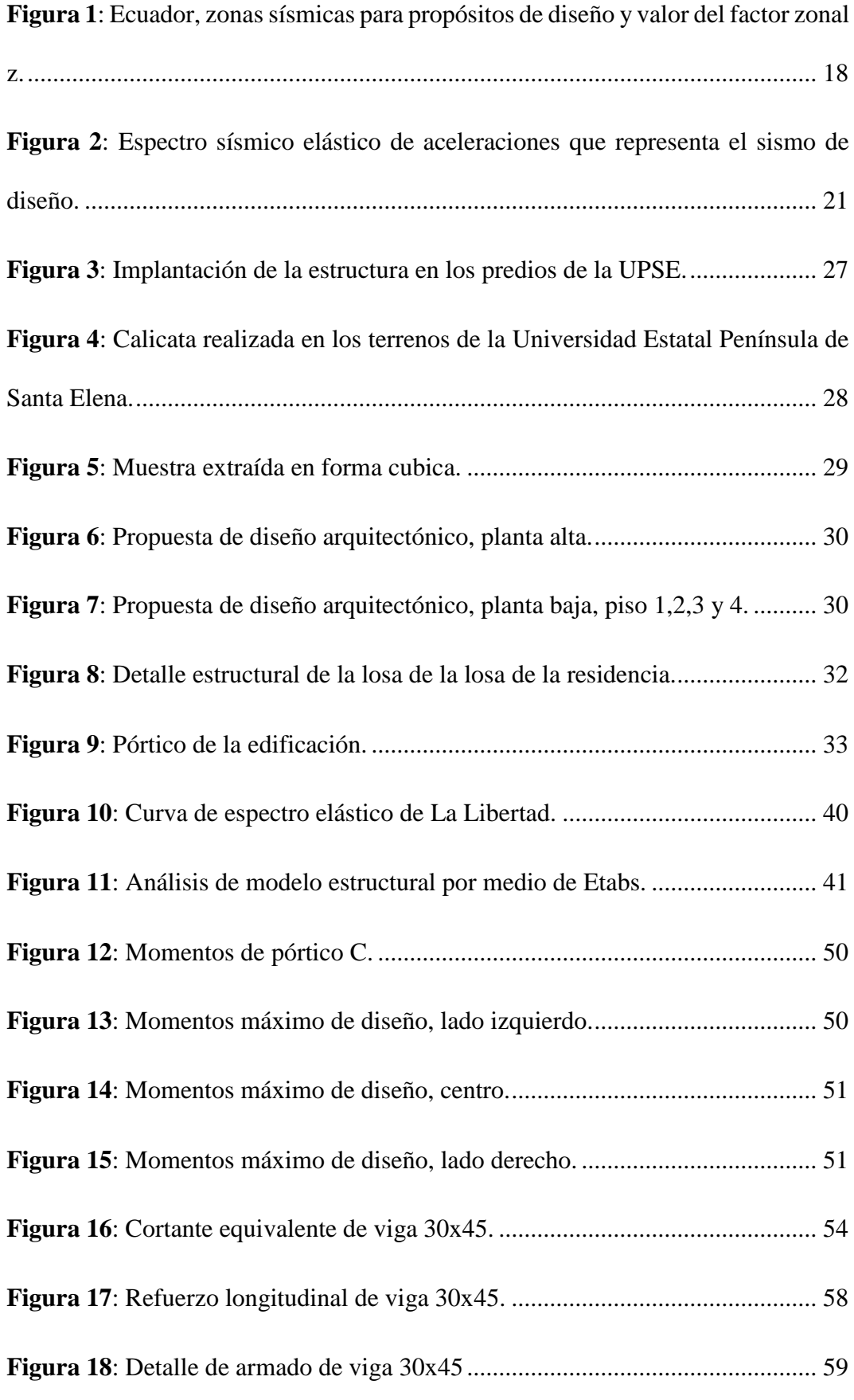

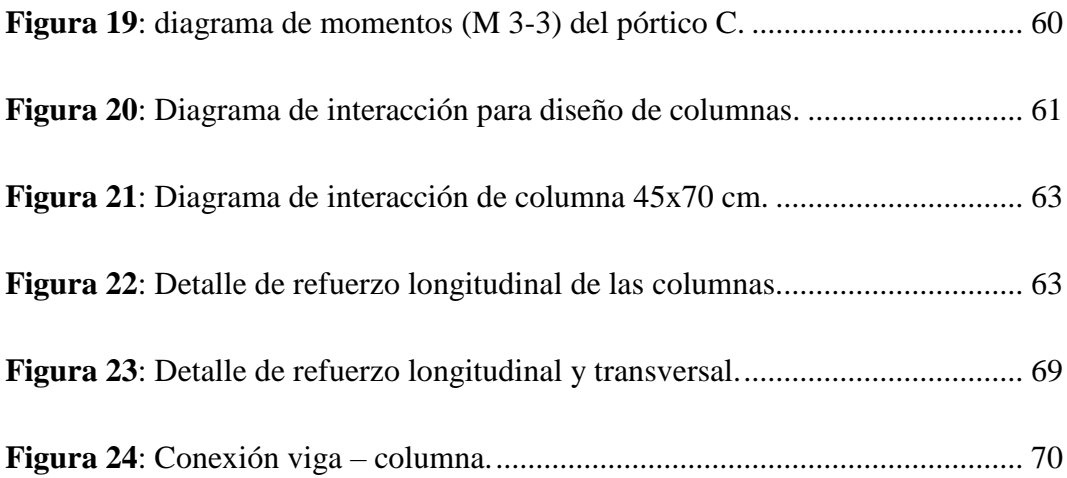

# **LISTA DE TABLAS**

<span id="page-18-0"></span>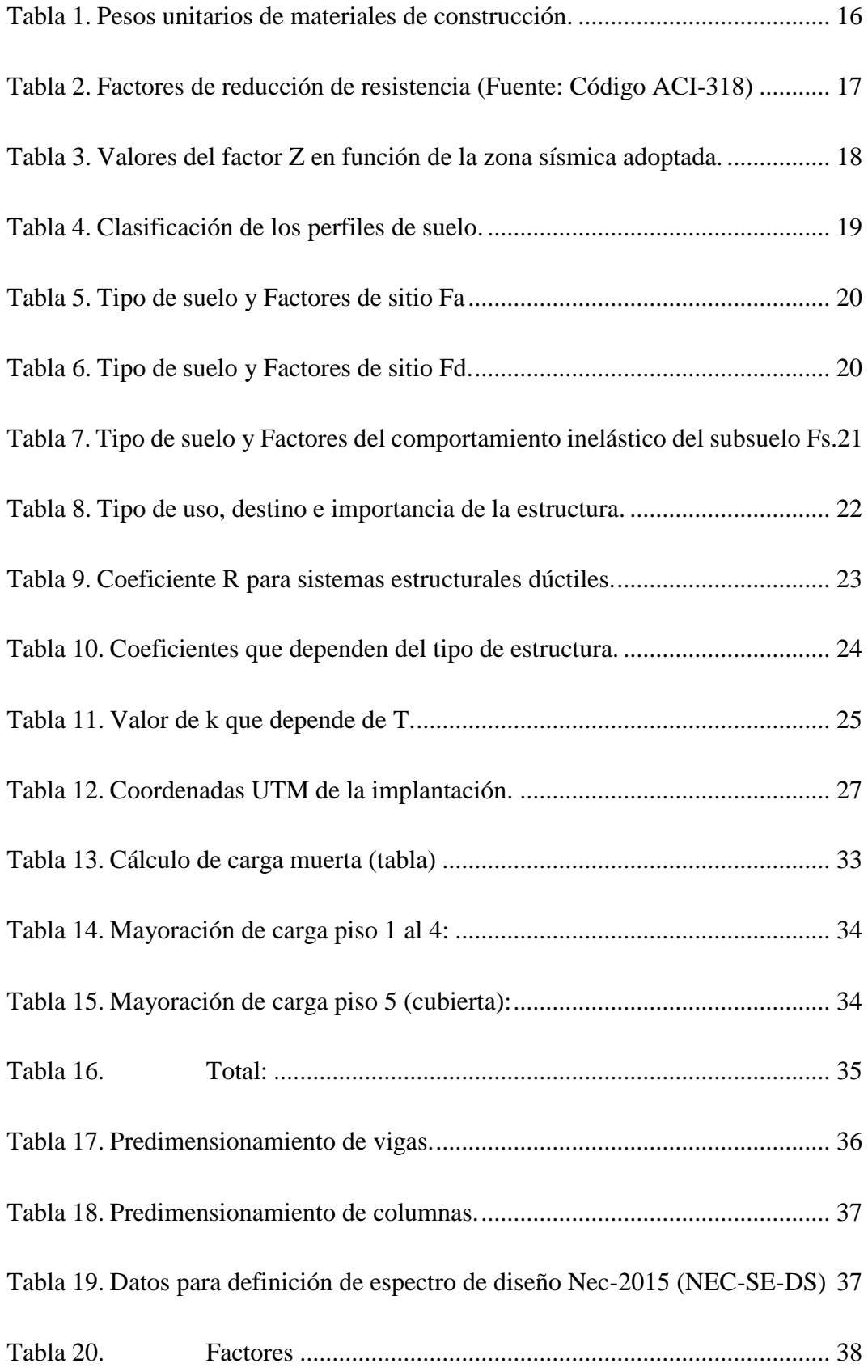

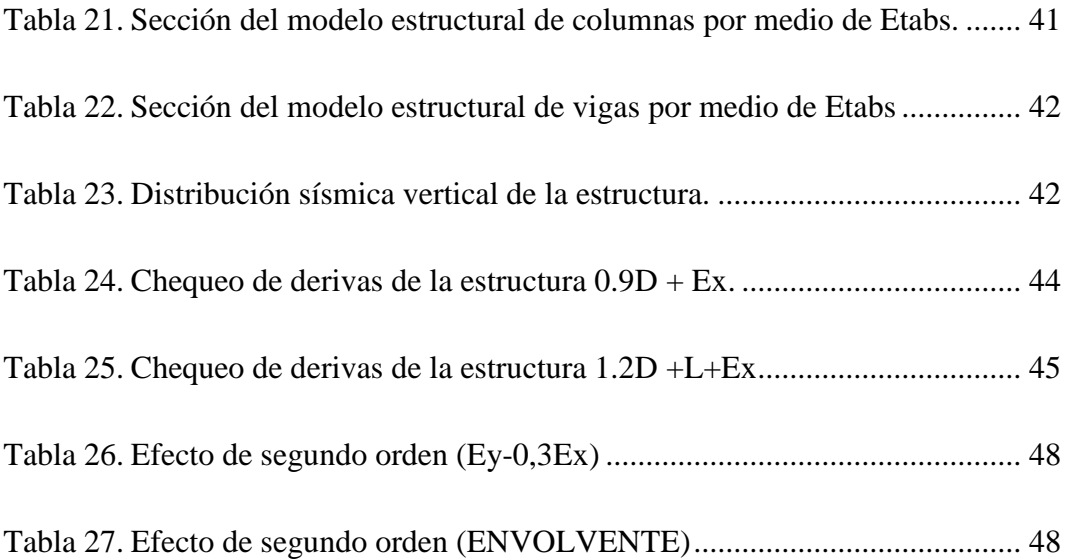

# **"PREDISEÑO ESTRUCTURAL DE UNA EDIFICACIÓN RESIDENCIAL DE 5 PISOS PARA EL USO DE LOS ESTUDIANTES DE LA UNIVERSIDAD ESTATAL PENÍNSULA DE SANTA ELENA"**

**Autores:** Jorge Andrés Santiana Bazán y Gary Albert Roca Larrea

**Tutor:** Ing. Vianna Andrea Pinoargote Rovello, Msc.

# **RESUMEN**

<span id="page-20-0"></span>La presente investigación tuvo como objetivo realizar un prediseño estructural de una edificación residencial de 5 pisos para el uso de los estudiantes de la Universidad Estatal Península de Santa Elena mediante un análisis estructural que se llevara a cabo por medio del programa Etabs 2016, el cual nos ayudara a obtener los esfuerzos internos, reacciones y derivas de piso de dicha estructura con la finalidad de poder realizar un correcto diseño de cada uno de los elementos estructurales cumpliendo con las disposiciones establecidas por las normas NEC 2015 y el ACI 318-19. Al final de este trabajo se pudo determinar que la estructura cumple con todas las disposiciones establecidas llegando así a la conclusión de que se puede realizar este modelo sin ningún problema dando solución a la falta de residencias estudiantiles en nuestra provincia de Santa Elena.

*Palabras Clave:* Prediseño, Análisis estructural, Etabs, NEC-2015, ACI 318-19.

# **"STRUCTURAL PRE-DESIGN OF A 5-STORY RESIDENTIAL BUILDING FOR THE USE OF STUDENTS AT THE SANTA ELENA PENINSULA STATE UNIVERSITY"**

**Authors:** Jorge Andrés Santiana Bazán and Gary Albert Roca Larrea

**Tutor:** Ing. Vianna Andrea Pinoargote Rovello, Msc

# **ABSTRACT**

<span id="page-21-0"></span>The objective of this research was to carry out a structural pre-design of a 5-story residential building for the use of students at the Santa Elena Peninsula State University through a structural analysis that was carried out through the Etabs 2016 program, which It will help to obtain the internal forces, reactions and floor drifts of said structure in order to be able to carry out a correct design of each one of the structural elements complying with the provisions established by the NEC 2011 and ACI 318-19 standards.. At the end of this work, it was possible to determine that the structure complies with all the established provisions, thus reaching the conclusion that this model can be carried out without any problem, giving a solution to the lack of student residences in our province of Santa Elena.

*Key words:* Pre-design*,* structural analysis*, Etabs*, NEC-2015, ACI 318-19.

*.*

# **CAPÍTULO I: INTRODUCCIÓN**

<span id="page-22-0"></span>Al momento que los jóvenes deciden qué y donde estudiar la carrera profesional que más les llama la atención, también deben decidir dónde vivir, este factor se hace más relevante en los jóvenes que tendrán que dirigirse hacia otras localidades para poder continuar con su formación académica. Es aquí en donde se hace hincapié y parte la idea de escoger una universidad que cuente con una residencia estudiantil como la mejor opción.

Las residencias estudiantiles son consideradas un lugar en donde un estudiante puede dedicarse plenamente en sus estudios, ya sea en tareas, actividades, entre otras exigencias universitarias. Por eso es importante contar con instalaciones adecuadas que puedan facilitar el estudio. Además de tener una habitación donde descansar.

El siguiente trabajo presenta nuestro interés de querer brindar nuestros conocimientos adquiridos durante toda la carrera presentando un prediseño estructural de una residencia estudiantil para nuestra universidad, recalcando que se cumplirán con las normas establecidas, de la misma manera, presentar un modelo en el software Etabs 2016 con el fin de saber el comportamiento que tendrá dicha estructura.

El efecto de la interacción dinámica suelo-estructura en la demanda sísmica de un marco de hormigón armado es de gran importancia para el diseño sísmico, la modernización y la evaluación de daños. (Buda, Bedon, & Pucinotti, 2022; Wang & Yang, 2022)

El capítulo I de este trabajo de titulación estará conformado por el problema de la investigación, antecedentes, hipótesis, objetivos, alcances y variables, en el capítulo II estará la parte dela teoría y las normas que están establecidas para un correcto diseño, en el capítulo III se presenta la metodología que se siguió para poder realizar nuestro trabajo, en el capítulo IV estarán presentes los resultados y la discusión del proyecto realizado y por último, el capítulo V estará conformado por conclusiones y recomendaciones generales.

## <span id="page-23-0"></span>**1.1. PROBLEMA DE INVESTIGACIÓN**

La residencia estudiantil al estar ubicada cerca del campus de la universidad, representa un gran ahorro importante en gastos de transporte y mucho más aun en el factor tiempo. Gracias a esto se puede obtener periodos mayores disponibles que pueden ser usados para estudiar o para descansar, por lo que nos damos cuenta que efectivamente se pueden satisfacer las necesidades que se mencionaron anteriormente en la introducción.

Estas instalaciones son consideradas muy cómodas con todo lo necesario como para sentirte en casa, teniendo la opción de compartirla o simplemente vivir solo. Recalcamos que estas deben contar con espacios acondicionados para la alimentación y estudio.

Emre Ilgın (2021) afirma que la eficiencia del espacio es una de las consideraciones de diseño más importantes en cualquier edificio alto, en términos de hacer que el proyecto sea viable. Este parámetro se vuelve más crítico en torres residenciales superaltas (300 m +), para hacer que el proyecto sea atractivo al ofrecer el área de uso máximo para los habitantes.

Sin dejar a un lado otro factor importante, el cual seria, que en este ambiente se presenta la oportunidad de conocer estudiantes de tu misma edad de diferentes partes del país. Estudiantes con los que puedes compartir los mismo intereses e inquietudes, fomentar amistad y el punto más importante, formar grupos de estudio. Ya que en la mayoría de los casos vas a poder encontrar estudiantes de tu misma carrera en el edificio.

A diferencia de un piso alquilado, una residencia universitaria proporciona una mayor seguridad ante cualquier adversidad que se pueda llegar a presentar ya que

al estar ubicada cerca del campus de la universidad los encargados podrán responder de manera positiva para nuestra tranquilidad.

Es de gran importancia dar a conocer los beneficios puntuales que se pueden conseguir al momento de que una universidad cuente con una residencia estudiantil dentro de su campus, dichos beneficios serán descritos a continuación:

- Al convivir la mayoría de su tiempo, los compañeros empezaran a tratar y a ver a los demás como una familia.
- Los estudiantes podrán dedicarse plenamente a sus estudios.
- Disponer de mejores espacios para cumplir con las labores académicos.
- Fomentar la relación de ideas, intereses y aficiones entre compañeros.
- Brindar mayor seguridad a los estudiantes.

En una residencia universitaria, el día a día, convivir con otras personas y enfrentar el resultado de tus propias decisiones te harán madurar. Esto incluye tener empatía con tus semejantes, ser más tolerante con los demás y poner en práctica todo lo relacionado con la convivencia. El respeto de los horarios, de los espacios y de las pertenencias de otros. Así que, a la hora de elegir, opta por una residencia universitaria, el lugar que será el mejor complemento de tu formación académica y de tu crecimiento personal.

Después de ver y analizar pausadamente esta valiosa información, la idea de implementar una estructura residencial en una universidad se ve como una necesidad, muchas universidades de nuestro país no cuentan con dichas estructuras, lo que abre una gran oportunidad para que estudiantes que buscan graduarse principalmente en el área de ingeniería civil y arquitectura se interesen en esta problemática.

Por eso como estudiantes de la Universidad Estatal Península de Santa Elena buscamos solventar esta carencia de estructura plasmando un proyecto de titulación que se base en la elaboración de una residencia estudiantil, los datos principales y

lo que queremos llegar a realizar en nuestro trabajo estará descrito de una manera breve y concisa a continuación.

La universidad estatal península de Santa Elena, ubicada en la Avda. principal La Libertad – Santa Elena. Alberga alrededor de 2600 estudiantes cada semestre, en el cual, un buen porcentaje de estos estudiantes pertenecen a otra provincia. Partiendo de este dato, podemos informar que este proyecto de titulación consiste en realizar un diseño estructural de un edificio residencial de 5 pisos, el cual ayudara a satisfacer la necesidad de residencia estudiantil que afecta a los estudiantes de la universidad estatal península de santa Elena.

La metodología que buscamos implementar, primeramente, es la de recopilar toda la información posible que nos ayude a poder verificar ya sea la mejor ubicación donde será construida y saber el tipo de suelo en el que vamos a trabajar, con el fin de poder realizar de igual manera un diseño sismorresistente del edificio.

Işık and Harirchian (2022) plantea que determinar el peligro de terremoto de cualquier asentamiento es uno de los principales estudios para reducir el daño del terremoto. Por lo tanto, los mapas de peligro sísmico utilizados para este propósito deben renovarse con el tiempo.

Dicha estructura estará elaborada usando su material principal como lo es el hormigón armado, esta misma tendrá una altura de 13.5 metros, como anteriormente se mencionó que será una estructura de 5 pisos, esta contará con una altura de 2.7 metros para cada uno de ellos. Este respectivo diseño contara con una distribución interna, la cual consiste en ubicar los baños, cuartos y hasta una pequeña sala de estudio en la residencia estudiantil.

El proceso de análisis estructural del edificio se lo llevará a cabo con por medio del programa ETABS 2016, el cual nos ayudará a poder obtener los esfuerzos internos, reacciones y derivas de piso, con la finalidad de poder realizar un correcto diseño de cada uno de los elementos estructurales cumpliendo obviamente con las disposiciones y requisitos que ya están establecidos por las normas NEC 2015 y el ACI 318-19.

Ya que de acuerdo con Forcellini (2022) argumenta que la resiliencia se ha convertido en un parámetro interesante para evaluar el riesgo sísmico relacionado con la funcionalidad de las estructuras. En este sentido, las pérdidas debidas a terremotos pueden reducirse significativamente aplicando aislamiento en la base de las estructuras

De igual manera (Chu, Wang, Gao, Jiang, & Wang, 2022) afirman que el hormigón de ultra alto rendimiento (UHPC) tiene aplicaciones prometedoras en ingeniería civil. Sin embargo, el módulo elástico de UHPC es relativamente bajo en comparación con su resistencia a la compresión, lo que puede resultar en una rigidez insuficiente en servicio.

Y (Manos, Katakalos, Soulis, & Melidis, 2022) deducen que las viejas estructuras de hormigón armado (RC) de varios pisos con un "piso blando" en la planta baja, sufren daños considerables en el piso blando durante los terremotos debido a la presencia de rellenos de mampostería en los pisos superiores.

## <span id="page-26-0"></span>**1.2. ANTECEDENTES**

El origen de las residencias universitarias, se remonta desde la edad media con el inicio de la escuela monástica, la vida monacal presenta muchas similitudes a lo que sería después las residencias ya que significaba mudarse a un nuevo lugar donde empezarían un estilo de vida en el cual estaba incluida la educación. Las primeras Universidades que empiezan a formarse en esa época toman como referencias los monasterios, es ahí donde muchas personas empezaron a emigrar a las ciudades; existiendo un movimiento de jóvenes con un mismo objetivo y necesidad, estudiar una carrera superior, para ello necesitaban un alojamiento cerca de su centro de estudio, llegando a alquilar cuartos; creando así las "hospitias", que eran locales alquilados por estudiantes de un mismo origen donde se restringía la admisión a las personas de bajos recursos, esto debido a que en esta época la educación superior era un privilegio de la elite. Luego entre los siglos XI y XII se crearon los colegios mayores o los llamados collegues, los cuales eran instituciones independientes pero que se encontraban dentro de los campus; por cada universidad existían varios collegues donde tenían un número de becarios que contaban con los servicios de alojamiento y alimentación, también ofrecían actividades académicas, culturales, religiosas y recreativas; siendo un complemento perfecto para las universidades.

Partiendo desde el ámbito internacional se conoce que uno de los primeros colegios se creó en Francia, Soborna en el año 1257 fundado por Robert de Soborn este colegio fue creado principalmente con el objetivo de facilitar la enseñanza de teología a aquellas personas de muy bajos recursos; el colegio fue suprimido en el momento de producirse la revolución francesa. Asimismo, las universidades de Oxford y Cambridge fueron las primeras universidades de habla inglesa en formarse con este tipo de sistema el "tutorial System" las cuales además de albergar a los estudiantes fueron creadas con la intención formar a jóvenes independientes, resaltando en ellos ideologías en relación a la tolerancia, cortesía y respeto. Es lo que recalca (Montero Díaz, 2011), En su trabajo titulado ¨CENTENARIO DE LA RESIDENCIA DE ESTUDIANTES (1910-1936): DE LA EDUCACIÓN DE SELECTOS A LA REBELION DE LAS MASAS¨.

Hromada, Vitasek, Holcman, Schneiderova Heralova, and Krulicky (2021) en su trabajo titulado ¨CONSTRUCCIÓN RESIDENCIAL CON ENFOQUE EN LA EVALUACIÓN DEL CICLO DE VIDA DE LOS EDIFICIOS¨, plantean destacar el papel del coste del ciclo de vida (LCC) en la fase preparatoria y de implementación de proyectos residenciales. Implica la evaluación de varios escenarios de inversión en la fase de pre-inversión, la elección entre variantes del diseño de todo el edificio o sus partes, y la elección de variantes de estructuras y equipos con parámetros aceptables.

En el ámbito nacional, pudimos encontrar información sobre una tesis elaborada por (Barragán & Intriago, 2015), la cual se basa en un ¨DISEÑO ESTRUCTURAL DE UN EDIFICIO RESIDENCIAL PARA LOS ESTUDIANTES DE LA ESPOL¨, esta investigación se basó en realizar un análisis y diseño sismorresistente usando 3 materiales los cuales eran: hormigón armado, acero estructural y por ultimo una combinación de columnas de hormigón armado y vigas de acero. Quedando como conclusión de que el diseño más factible tanto por su economía en estructura y por lo que no se necesita una mano de obra certificada, sería la de hormigón armado.

En el ámbito local no se registran investigaciones sobre residencias estudiantiles pero la Universidad Estatal Península de Santa Elena (UPSE) logro tras un largo proceso de evaluación, obtener la categoría C por parte del Consejo de Evaluación, Acreditación y Aseguramiento de la calidad de la Educación Superior (CEAACES). Llevándola así a ser muy conocida al nivel del país, esta brinda variedad de carreras ya sea de ingeniería, tecnología, entre otras. Llegando así a ser una de las alternativas principales que los adolescentes escogen para llevar a cabo su formación profesional, luego de obtener su categoría C, se ha visto un incremento notable en sus exigencias académicas y de igual manera el incremento de estudiantes.

Pero no solo alberca estudiantes locales, sino que también a estudiantes de otras provincias del país que buscan como principal objetivo obtener un título profesional en una universidad de renombre como lo es la Universidad Estatal Península de Santa Elena.

Debido a este incremento numeroso de estudiantes, nos pusimos como meta llevar a cabo este proyecto de ingeniería civil, enfocándonos principalmente en la elaboración de un edificio residencial para el uso de los estudiantes de distintas facultades, ya que dicho proyecto también busca abrir una brecha y marcar un antes y un después, motivando a generaciones futuras a realizar más proyectos relacionados a la ingeniería civil y porque no en un futuro no muy lejano lograr que cada facultad tenga su respectiva residencia estudiantil y así poder satisfacer las necesidades de los estudiantes de cada área.

# <span id="page-28-0"></span>**1.3. HIPÓTESIS**

## <span id="page-28-1"></span>**1.3.1. Hipótesis General.**

La solución estructural a la falta de residencia estudiantil en la Universidad Estatal Península de Santa Elena permitirá que un mayor número de adolescentes es busca de educación de tercer nivel se interesen en venir a nuestra provincia ya que la falta de hospitalidad ya no sería un impedimento.

## <span id="page-29-0"></span>**1.3.2. Hipótesis Específicas.**

**Hipótesis Especifica 1.:** La elaboración de un plano arquitectónicos nos permitirá saber la distribución de los cuartos del edificio que se va a construir.

**Hipótesis Específica 2.:** Los ensayos en laboratorio permitirán establecer el tipo de suelo donde estará ubicado el edificio residencial.

**Hipótesis Específica 3.:** Al cumplir con las especificaciones establecidas se deberá obtener un correcto diseño sismorresistente.

# <span id="page-29-1"></span>**1.4. OBJETIVOS**

## <span id="page-29-2"></span>**1.4.1. Objetivo General.**

Prediseñar una edificación residencial de 5 pisos para el uso de los estudiantes de la universidad estatal península de Santa Elena.

## <span id="page-29-3"></span>**1.4.2. Objetivos Específicos.**

**Objetivo Específico 1:** Elaborar un plano arquitectónico de la distribución de los cuartos del edificio que se va a construir.

**Objetivo Específico 2:** Determinar el tipo de suelo donde estará ubicado el edificio residencial por medio de ensayos en laboratorio.

**Objetivo Específico 3:** Cumplir con todas las especificaciones como se indica en la NEC en la parte de diseño sismorresistente.

## <span id="page-30-0"></span>**1.5. ALCANCE**

El proyecto contribuirá directamente al desarrollo de nuestra universidad, ya que al contar con una residencia estudiantil muchos jóvenes de otras provincias ya no verán como impedimento no tener un lugar donde quedarse, ya que esta es una de las causas por lo que los jóvenes optan por postularse en otras universidades y no en la nuestra. Llegando así a poder establecer el área de trabajo, la cual sería dentro del campus de la universidad, la cual está ubicada en la Avda. principal La Libertad – Santa Elena. Poniéndonos como objetivo finalizar nuestros estudios universitarios presentamos este proyecto, el cual nos ayudara para la obtención del título de ingeniería civil, se da como solución la creación de una edificación residencial, estudiando la viabilidad de dicho proyecto desde el punto de vista estructural con la finalidad de demostrar la factibilidad y beneficios que otorgarían la construcción de dicha edificación. Partiendo de esto podemos certificar que el trabajo que queremos realizar con éxito es plasmar una edificación residencial en nuestra universidad, cumpliendo cada uno de los puntos propuestos, los cuales serían:

- 1. Estudio del suelo del área a trabajar.
- 2. Implantación de la estructura en el lugar donde estará ubicado.
- 3. Realizar un diseño arquitectónico de la estructura.
- 4. Realizar un diseño estructural sismorresistente.

5. Demostrar la fluidez de dicha estructura simulando su comportamiento en el software ETABS 2016.

Este último punto sería el fin de nuestro proyecto ya que con estos resultados se demostraría si nuestro modelo fue realizo con total éxito. Esperando que este resultado sea positivo se pasa a describir la siguiente información, la cual es que la ubicación del edificio residencial sería en la parte de atrás de los edificios de la facultad de ciencias de la ingeniería.

Estudiamos la relación entre la forma arquitectónica de los edificios altos y su respuesta estructural a una carga sísmica convencional, es decir, el desplazamiento lateral en su parte superior bajo la excitación externa considerada. (Kazemi, Ghisi, & Mariani, 2022).

En este proyecto se presenta una solución estructural, el cual cuenta con un diseño seguro y funcional como lo es una estructura de hormigón armado.

Como se mencionó anteriormente en otro punto lo que buscamos es incentivar a las próximas generaciones de egresados a fijarse en las carencias estructurales que posee nuestra universidad y realizar proyectos de ingeniería para que, en un futuro no muy lejano, estos se pueden ejecutar ya sea en un convenio con alguna autoridad de la provincia o alguna ayuda externa.

Muchos profesionales de varias disciplinas necesitan cooperar en el diseño y construcción de edificios altos, ya que su diseño y construcción requieren sistemas y tecnologías más complejos en términos de estructura, instalación, fachada, circulación vertical y sistemas contra incendios en comparación con los edificios de poca altura. (Özşahin, 2022).

También no dejando a un lado demostrarle al mundo laboral las capacidades que podemos desarrollar durante nuestra formación académica y de igual manera realzar el prestigio y la excelencia académica de los docentes que tenemos como mentores y así poder decir que la Universidad Estatal Península De Santa Elena esta al mismo nivel de cualquier otra universidad del país.

## <span id="page-31-0"></span>**1.6. VARIABLES**

## **1.6.1. Variables Independientes.**

<span id="page-31-1"></span>El prediseño estructural de una edificación residencial de 5 pisos.

## **1.6.2. Variables Dependientes.**

<span id="page-31-2"></span>El uso de los estudiantes de la Universidad Estatal Península de Santa Elena.

# **CAPÍTULO II: MARCO TEÓRICO**

## <span id="page-32-1"></span><span id="page-32-0"></span>**2.1. Fundamentación Teórica**

En el presente capítulo se detallan los conceptos fundamentales que forman parte de la propuesta del proyecto de investigación, lo que ayudará a comprender con mayor exactitud lo que se quiere expresar en los siguientes capítulos, donde también se detallarán cada una de las normas y códigos que serán utilizados como parte del diseño de la estructura residencial.

Hoy en día existen innumerables maneras de llevar a cabo una edificación residencial, bien sea esta de hormigón armado, acero o incluso mixta. Pero antes de aquello es primordial que esta estructura sea estudiada y analizada para verificar si está cumpliendo con los requisitos básicos que dicta la norma ecuatoriana NEC-15, el ACI 318-19 o cualquier otra norma a aplicarse dentro del ámbito de la construcción.

## <span id="page-32-2"></span>**2.2. Marco Conceptual**

## <span id="page-32-3"></span>**2.2.1. Cargas**

Uno de los principales requisitos a la hora de diseñar una estructura es determinar el tipo de cargas que afectarán a la estructura durante su vida útil. En general, las cargas se dividen en las dos categorías más importantes para el diseño, es decir, cargas dinámicas y estáticas, pero también se pueden distribuir dependiendo de cómo se comporte la estructura, ya sea inherentemente o por otras razones.

## <span id="page-32-4"></span>**2.2.2. Carga viva**

Son cargas que se producen por el uso y la ocupación del edificio u otra estructura que no incluyen cargas ambientales o de construcción, como la carga del viento, carga de nieve, carga de lluvia, carga sísmica, y carga de inundación (ASCE 7-16)

#### <span id="page-33-0"></span>**2.2.3. Carga muerta**

Es la carga vertical debida a los efectos gravitacionales de la masa, o peso, de todos los elementos permanentes, esto incluye el peso propio de la estructura y los componentes que permanecen en ello como paredes, vigas, columnas, cubierta, instalaciones, escaleras, etc.

#### <span id="page-33-1"></span>**2.2.4. Combinación de cargas**

Cada estructura debe estar diseñada para soportar diferentes combinaciones de cargas. Las cargas sobre la estructura se analizarán mediante las combinaciones específicas especificadas por la norma, en función del tipo de carga. Estas combinaciones se generan multiplicando el factor de carga, que depende del caso de carga.

#### <span id="page-33-2"></span>**2.2.5. Peligro sísmico**

Según (Quinde & Reinoso, 2017) lo definen como caracterizar de la manera más precisa posible, los niveles de movimiento del terreno que deberá soportar una determinada estructura. Se busca que el nivel de demanda sísmica se encuentre asociado a un nivel de desempeño de la estructura determinado previamente, de manera que se puedan controlar los daños que ocasionaría el evento sísmico.

## <span id="page-33-3"></span>**2.2.6. Efecto de sitio**

Es el resultado del movimiento del terreno debido a la incidencia de ondas sísmicas en un punto dado, el cual depende naturalmente de los parámetros asociados a la fuente sísmica que las originó y de la atenuación de la energía sísmica conforme se propaga desde la fuente al sitio de interés.

## <span id="page-34-0"></span>**2.2.7. Espectro de diseño**

Los espectros de diseño propuestos para el análisis dinámico estructural, se construyen a partir de la familia de espectros de respuesta calculados para un sitio, representativos de la respuesta de estructuras sometidas al ambiente sísmico que afecta a la región y tomando en cuenta el efecto de amplificación local teniendo en consideración el tipo de suelo del sector en donde será analizada la estructura.

#### **2.2.8. Torsión de estructura**

<span id="page-34-1"></span>(Hernández & López, 2007) indican, que la torsión global representa al fenómeno de equilibrio mecánico entre las deformaciones que la estructura manifiesta como rotaciones de las plantas de la edificación en su plano (horizontal) y las solicitaciones resultantes según el eje vertical, denominadas pares de fuerzas o momentos torsores (o torques acumulados, designando como torques a los pares de fuerzas directamente aplicados).

#### **2.2.9. Deriva de piso**

<span id="page-34-2"></span>La NEC (2015) conceptualizó esto como el desplazamiento lateral relativo del piso, especialmente debido a una fuerza horizontal relativa al siguiente piso, medida en dos puntos en la misma línea vertical de la estructura. Se calcula restando del desplazamiento del extremo superior el desplazamiento del extremo inferior del piso (NEC-SE-HM, 2015).

## **2.2.10. Cortante basal**

<span id="page-34-3"></span>(Saavedra, 2016) Define que el cortante basal en una estructura es la acumulación progresiva de las fuerzas cortantes de cada piso, el cual se manifiesta en la base del mismo. Estos cortantes en cada piso no son más que la aplicación de la fuerza sísmica en un nivel determinado y que se va acumulando a medida que nos vamos acercando a la base. El cortante basal nos ayuda a calcular lo que son las fuerzas laterales que se dan como consecuencia de las fuerzas de inercia que provocan a un sistema de n grado de libertad, siendo estas distribuidas a lo largo de las diferentes alturas de la estructura.

## <span id="page-35-0"></span>**2.3. Marco Normativo**

El marco legal comprende un conjunto de principios, criterios, metodología, normas y reglas que sustentan un proyecto de investigación. Esto define cómo se debe desarrollar el proyecto y así lograr sus objetivos. En el caso de este proyecto de título, los principios fundamentales que se aplican a la realización de esta investigación son: Normas Ecuatorianas de la construcción (NEC-2015) y el ACI 318-19.

## <span id="page-35-1"></span>**2.4. Norma Ecuatoriana De La Construcción NEC-2015**

La Norma Ecuatoriana de Edificación 2015 "NEC-15" incluye una serie de reglas que se deben seguir estrictamente en cualquier obra de construcción. Estas normas definen los requisitos básicos de buena calidad y seguridad que todos los edificios deben cumplir durante su construcción.

Dichas normas detallan los parámetros, objetivos y procedimientos. Se clasifican en 3 ejes principales:

- Seguridad Estructural (NEC SE)
- Habitabilidad y Salud (NEC HS)
- Servicios Básicos (NEC SB)

# <span id="page-35-2"></span>**2.4.1. CARGAS (NO SÍSMICAS) NEC - SE – CG**

La NEC (2015), NEC-SE-CG establece el tipo de cargas a considerar para el cálculo y diseño de toda edificación. Las combinaciones de cargas incluyen las cargas accidentales tratadas en las NEC-SE-DS y NECSE-RE (cargas sísmicas). Las otras cargas no serán incluidas en los cálculos.
#### **Símbolos y notación**

Tal como se detalla en la sección 1.3 de la NEC (2015), NEC-SE-CG, los siguientes símbolos que se redactan a continuación son como se representan cada una de las cargas que serán utilizadas en las combinaciones.

- **D** Carga permanente
- **E** Carga de sismo
- **L** Sobrecarga (carga viva)
- **Lr** Sobrecarga cubierta (carga viva)
- **S** Carga de granizo
- **W** Carga de viento

#### **Combinación para el diseño por última resistencia**

Cada estructura y sus componentes deben estar diseñados para proporcionar una resistencia de diseño igual o mayor que la de la carga incrementada.

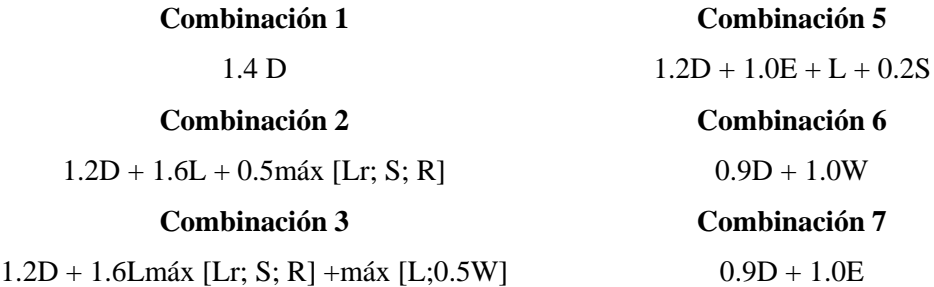

#### **Combinación 4**

 $1.2D + 1.0W + L + 0.5m\acute{a}x$  [Lr; S; R]

\*Para las combinaciones 3, 4 y 5: L=0.5 kN/m<sup>2</sup> si  $L_0 \leq 4.8$ Kn/m<sup>2</sup> (excepto para estacionamientos y espacios de reuniones públicas)

#### **Carga muerta: pesos de los materiales**

La sección 4.1 de la NEC (2015) en la tabla 2 muestra los pesos de los materiales utilizados para el cálculo de la carga muerta total para este diseño.

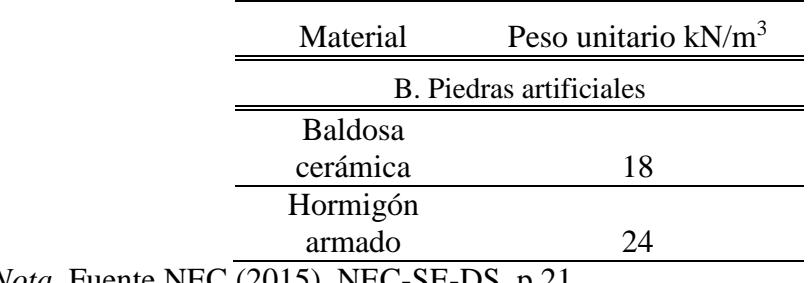

Tabla 1. Pesos unitarios de materiales de construcción.

*Nota.* Fuente NEC (2015), NEC-SE-DS, p.21.

# **2.4.2. ESTRUCTURAS DE HORMIGÓN ARMADO NEC – SE- HM**

NEC (2015), NEC-SE-HORMIGÓN ARMADO define los parámetros aplicables al diseño de una edificación con sistema de carga sísmica que incluye el sistema; pórticos especiales y muros de carga de hormigón armado.

Al diseñar el hormigón estructural, los elementos deben diseñarse para tener la resistencia suficiente de acuerdo con las disposiciones dadas en la norma.

#### **Requisitos de resistencia**

El apartado 2.2.2 de la norma da los requisitos básicos que deben cumplirse para obtener la resistencia requerida, lo que se basa en que debe ser al menos igual al efecto de las cargas calculadas en las combinaciones de carga.

El requisito básico para los cálculos de resistencia se puede expresar de la siguiente manera:

Resistencia de diseño ≥ Resistencia requerida

$$
\emptyset \ Pn \ge Pu
$$
  

$$
\emptyset \ Mn \ge Mu
$$
  

$$
\emptyset \ Vn \ge Vu
$$

Donde:

Pu: Resistencia a carga axial requerida.

Mu: Resistencia a momento requerida.

Vu: Resistencia a cortante requerida.

#### **Resistencia a la compresión**

La sección 3.3.1(a) especifica que, para una buena resistencia estructural, el concreto debe cumplir con los requisitos de NEC-SE-HM para las condiciones de exposición.

Se deben utilizar los siguientes valores específicos de resistencia a la compresión:

Valor mínimo para el hormigón normal: F'c = 210 kg/cm2 Valor máximo para elementos de hormigón liviano: F'c = 350 kg/cm2

| Solicitaciones                                   | factores de<br>reducción de<br>resistencia Ø |
|--------------------------------------------------|----------------------------------------------|
| Secciones controladas por tracción               | 0,9                                          |
| Tracción axial                                   | 0,9                                          |
| Secciones controladas por compresión             |                                              |
| Elementos con refuerzo transversal en<br>espiral |                                              |
| Otros elementos reforzados                       | 0,75                                         |
|                                                  | 0,65                                         |
| Cortante y torsión                               | 0,75                                         |
| Aplastamiento                                    | 0,65                                         |
|                                                  |                                              |

Tabla 2. Factores de reducción de resistencia (Fuente: Código ACI-318)

*Nota.* Fuente NEC (2015), NEC-SE-DS, p.34.

## **2.4.3. Zonas sísmicas y curvas de peligro sísmico**

La aceleración máxima en roca utilizada para diseñar estructuras sismorresistentes se expresa en valor Z, el cual depende de la zona donde se realizará la construcción como se muestra en la Figura 4 donde se puede visualizar el mapa. Ecuador señala que el país está dividido en seis zonas sísmicas.

La tabla muestra que todas las regiones están en riesgo sísmico alto, excepto el Noreste que tiene riesgo sísmico moderado y la costa de Ecuador que tiene riesgo sísmico muy alto.

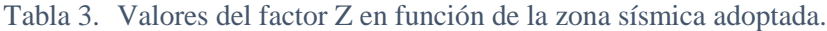

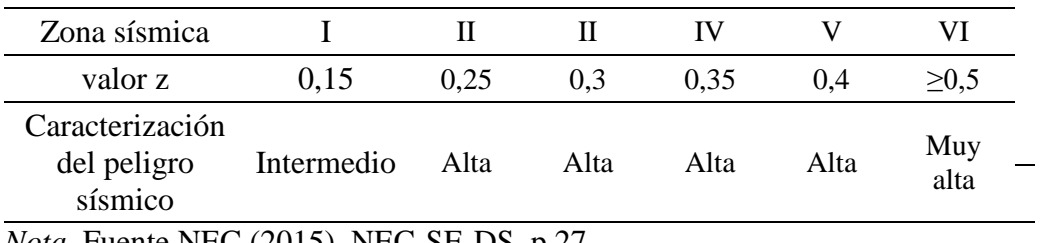

*Nota.* Fuente NEC (2015), NEC-SE-DS, p.27.

*Figura 1: Ecuador, zonas sísmicas para propósitos de diseño y valor del factor zonal z.*

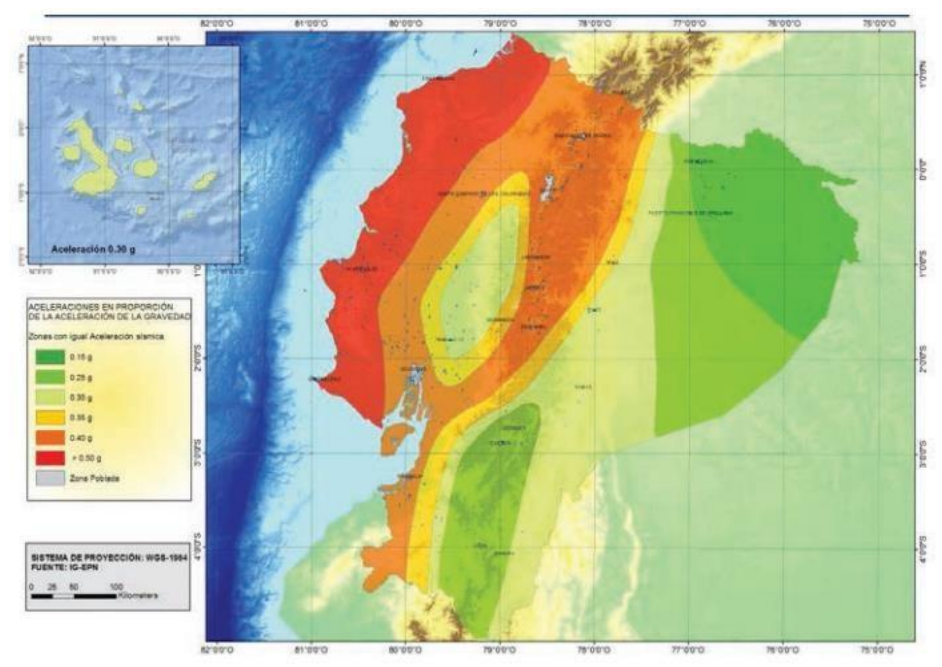

*Nota.* Fuente NEC (2015), NEC-SE-DS.p.

## **Geología Local**

**Tipos de perfiles de suelos para el diseño sísmico**

NEC (2015), NEC-SE-DS clasifica los perfiles de suelo en categorías A, B, C, D y E, la Tabla 8 describe cada tipo de suelo que se utilizará para el diseño sísmico. Las cuantificaciones utilizadas en la clasificación corresponden a los 30 m superiores del perfil para los tipos de configuración A, B, C, D y E. Los perfiles con costuras pronunciadas deben subdividirse asignándoles un índice i comenzando desde 1 en la superficie hasta n en la parte inferior de los 30 m superiores del perfil.

Para configuraciones tipo F, se aplican otros criterios, como los presentados en el capítulo y la respuesta no debe limitarse a los 30 m superiores de la sección en caso de que la sección tenga un espesor de suelo significativo. Se puede encontrar información adicional sobre registros de suelos e investigaciones geotécnicas en el Apéndice 10.5.2.

| Tipo de<br>perfil | Descripción                                                                                                    | Definición                                              |
|-------------------|----------------------------------------------------------------------------------------------------|---------------------------------------------------------|
| A                 | Perfil de roca competente                                                                                                    | $Vs \ge 1500$ m/s                                       |
| B                 | Perfil de roca de rigidez media                                                                                                    | 1500 m/s $\geq$ Vs $\geq$<br>$760$ m/s                  |
|                   | Perfiles de suelos muy densos o roca blanda, que<br>cumplan con el criterio de velocidad de la onda<br>cortante                                                                                                    | $760 \text{ m/s} \geq 360 \text{ m/s}$                  |
| $\mathcal{C}$     | Perfiles de suelos muy densos o roca blanda, que<br>cumplan con el criterio de velocidad de los dos<br>criterios                                                                                                    | $N \geq 50$<br>$Su \ge 100$ kpa                         |
|                   | Perfiles de suelos rígidos que cumplan con el<br>criterio de velocidad u onda cortante                                                                                                    | $360 \text{ m/s} \ge 180 \text{ m/s}$                   |
| D                 | Perfiles de suelos rígidos que cumplan con<br>cualquiera de los dos criterios                                                                                                    | $50 \geq N \geq 15$<br>100kpa $\geq$ Su $\geq$<br>50kpa |
|                   | Perfiles que cumpla con el criterio de velocidad de<br>onda de cortante                                                                                                    | $Vs \le 1500$ m/s                                       |
| E                 | Perfiles que contienen un espesor total H mayor de<br>3 m de arcillas blandas                                                                                                    | IP>20, $W \ge 40\%$<br>Su<50kpa                         |
| $\mathbf{F}$      | Los perfiles de suelo tipo F requieren una evaluación realizada<br>explícitamente en el sitio por un ingeniero geotecnia. Se contemplan las<br>siguientes subclases: F1-Suelos susceptibles a la falla o colapso<br>causado por la excitación sísmica, tales como, suelos licuables, arcillas<br>sensitivas, suelos dispersivos o débilmente cementados |                                                         |

Tabla 4. Clasificación de los perfiles de suelo.

*Nota.* Fuente NEC (2015), NEC-SE-DS.p. 30.

#### **Coeficientes de perfil de suelo Fa, Fd, Fs.**

Los factores del perfil del suelo especificados en el estándar NEC (2015) son Fa, Fd y Fs, los cuales amplifican las ordenadas del espectro de respuesta aceleraciónelástica para la estructura de la roca, y estos factores dependen del tipo de perfil y del factor Z propio del sitio.

**Fa:** Coeficiente de amplificación de suelo en la zona de periodo corto. **Fd:** Coeficiente de amplificación de las ordenadas del espectro elástico de respuesta de desplazamiento para diseño de roca.

**Fs:** Coeficiente de comportamiento no lineal de los suelos.

Las tablas 5, 6 y 7 muestran los valores de cada uno de estos coeficientes. Para suelo clase F, los valores de Fa, Fd y Fs no se dan porque requieren una investigación especial como se describe en 10.5. 4.

| Tipo de perfil  |      |      |                                                                           |      |      |             |
|-----------------|------|------|---------------------------------------------------------------------------|------|------|-------------|
| del<br>subsuelo |      | П    | Ш                                                                         | IV   | V    | VI          |
|                 | 0.15 | 0.25 | 0.30                                                                      | 0.35 | 0.40 | $\geq 0.50$ |
| A               | 0.9  | 0.9  | 0.9                                                                       | 0.9  | 0.9  | 0.9         |
| B               |      |      |                                                                           |      |      |             |
| C               | 1.4  | 1.3  | 1.25                                                                      | 1.23 | 1.2  | 1.18        |
| D               | 1.6  | 1.4  | 1.3                                                                       | 1.25 | 1.2  | 1.12        |
| E               | 1.8  | 1.4  | 1.25                                                                      | 1.1  | 1.0  | 0.85        |
| F               |      |      | Véase Tabla 2: Clasificación de los perfiles de suelo y la sección 10.5.4 |      |      |             |

Tabla 5. Tipo de suelo y Factores de sitio Fa

*Nota: fuente NEC (2015), NEC-SE-DS, p. 31*.

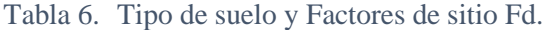

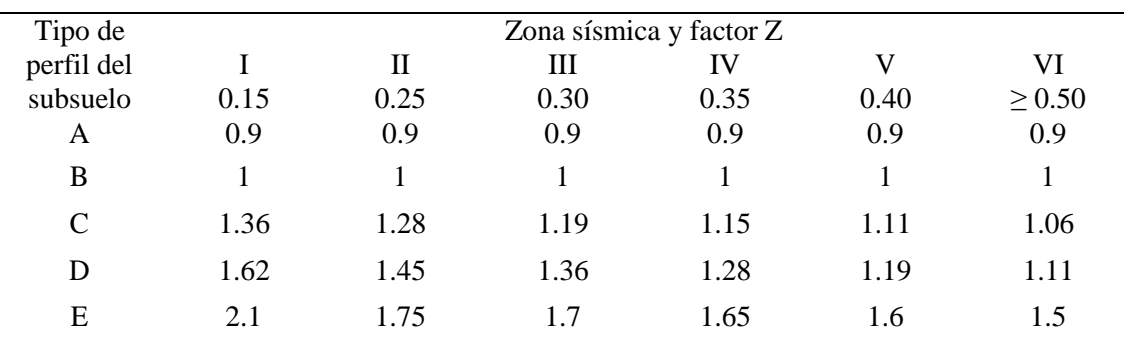

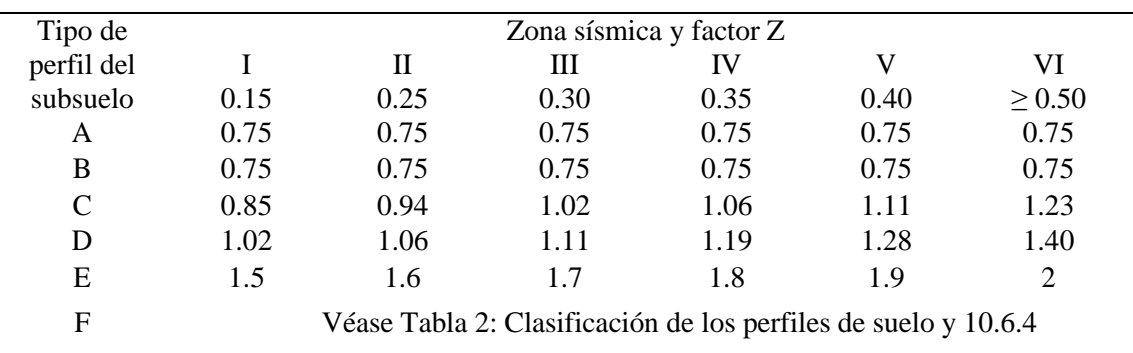

*Nota: fuente NEC (2015), NEC-SE-DS, p. 31*.

Tabla 7. Tipo de suelo y Factores del comportamiento inelástico del subsuelo Fs.

*Nota: fuente NEC (2015), NEC-SE-DS, p. 32*.

Espectro elástico de diseño

En la Figura 2 se muestra el espectro de diseño expresado como fracción de la aceleración máxima de vibración de una estructura, consistente con:

- El factor de zona sísmica.
- El tipo de suelo.
- Los coeficientes de perfil del suelo.

*Figura 2: Espectro sísmico elástico de aceleraciones que representa el sismo de diseño.*

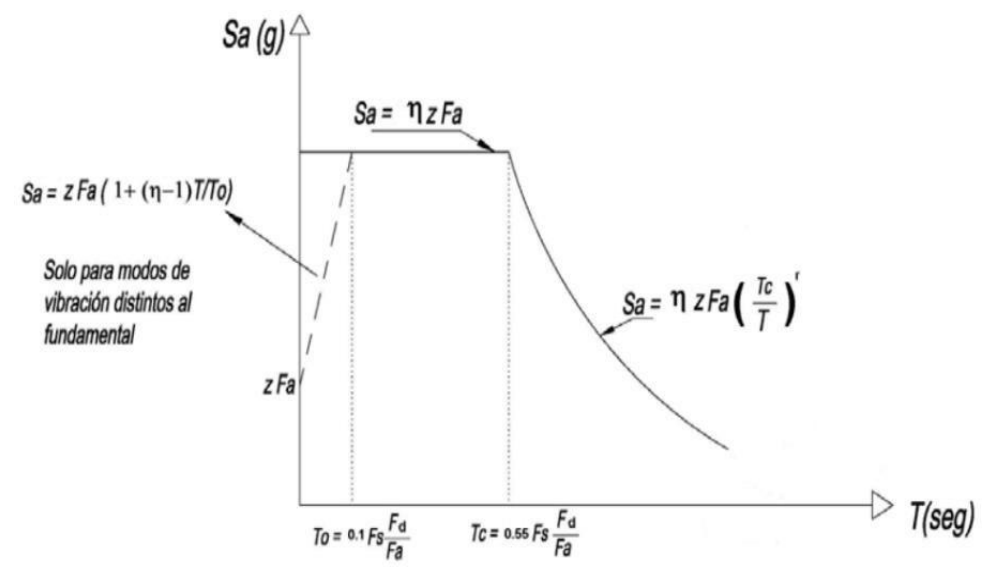

*Nota: fuente NEC (2015), NEC-SE-DS, p.33.*

Siendo:

**η:** Razón entre la aceleración espectral Sa (T=0,1s) y el PGA para el periodo de retorno seleccionado. Puede adoptar los valores:

**η: 1,80** Provincias de la Costa (Excepto Esmeraldas).

**η: 2,48** Provincias de la Sierra, Esmeraldas y Galápagos.

**η: 2,60** Provincias del Oriente.

**Sa:** Espectro de respuesta elástico de aceleraciones.

**T:** Periodo fundamental de vibración de la estructura.

**To:** Período límite de vibración en el espectro de diseño.

**Tc:** Período límite de vibración en el espectro de diseño.

r: Factor que depende del tipo de suelo. Puede adoptar los siguientes valores:

r = 1 Para todos los suelos, con excepción del suelo tipo E.

 $r = 1.5$  Para suelo tipo E.

Coeficiente de Importancia I

En la NEC (2015) se especifica un factor de importancia que está relacionado del tipo de estructura a construirse. Este factor busca ampliar la demanda sísmica de diseño para la edificación, por el uso que se le dará.

Tabla 8. Tipo de uso, destino e importancia de la estructura.

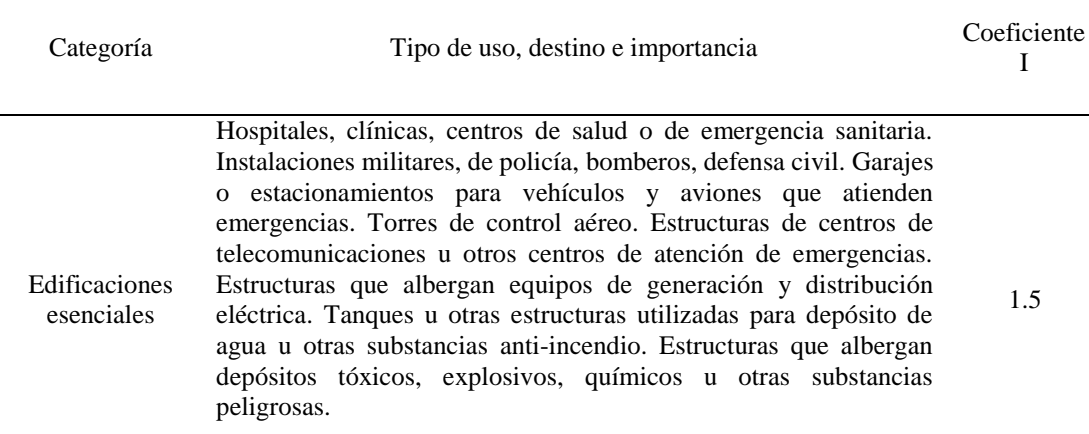

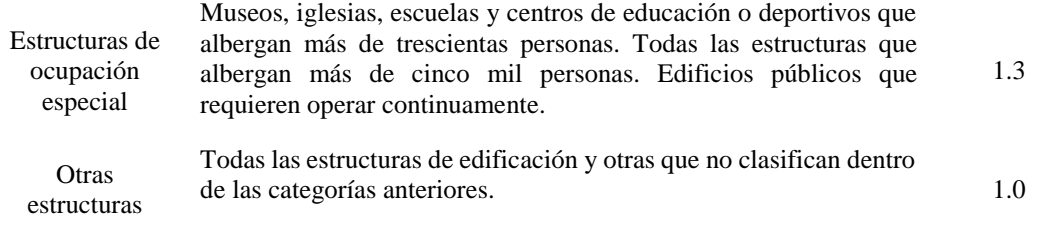

*Nota: fuente NEC (2015), NEC-SE-DS, p.39.*

## **Factor de Reducción de resistencia sísmica R.**

El valor R tiene como función reducir las fuerzas sísmicas ayudando así a la estructura a tener una correcta ductilidad dependiendo del caso, y a su vez permite que el daño que se da por ciertos factores se enfoque en secciones que funcionan como rótulas plásticas.

La tabla 9 describe los sistemas estructurales y su valor correspondiente de R.

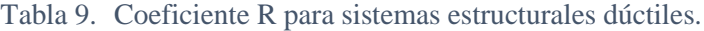

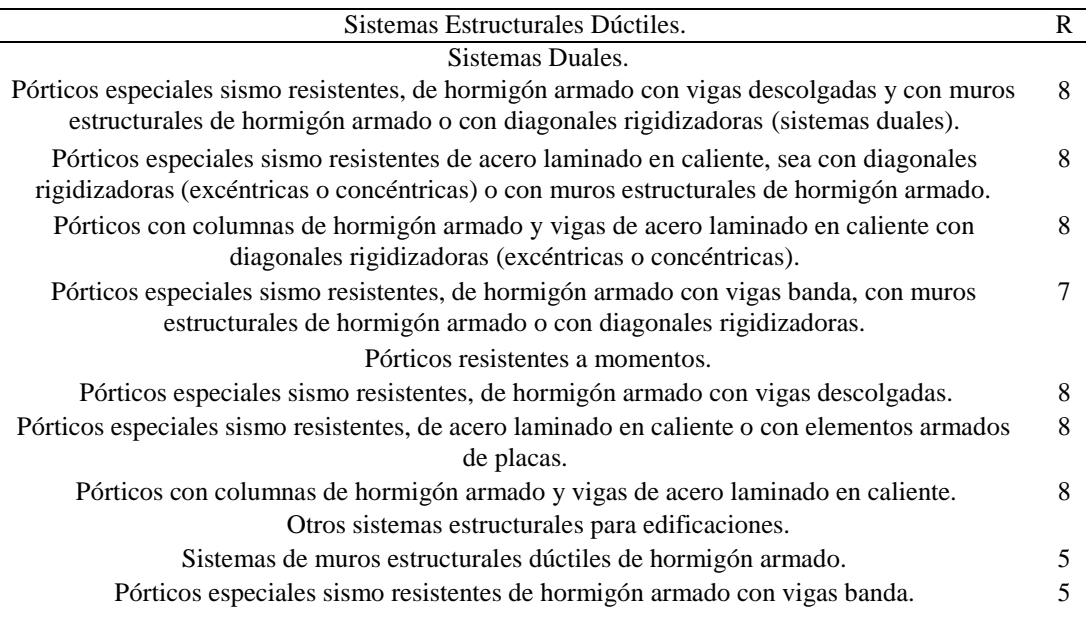

*Nota: fuente NEC (2015), NEC-SE-DS, p. 62.*

#### **Cortante basal de diseño**

El cortante basal es la suma de todas las fuerzas cortantes de cada piso, las cuales se dan por la aplicación de una fuerza sísmica. Se lo determina con la siguiente expresión:

$$
V = \frac{IS_a(T_a)}{R\phi_P\phi_E}W
$$

En donde:

**Sa (Ta):** Aceleración máxima en el periodo de vibración.

 $\varphi_P$  y  $\varphi_E$ : Coeficientes de configuración en planta y elevación.

**I:** Coeficiente de importancia.

**R:** Factor de reducción de resistencia sísmica.

**W:** Carga o peso sísmico.

**V:** Cortante basal total de diseño.

## **Periodo de vibración T**

El valor de T es la primera estimación de un periodo estructural, el cual nos permite realizar el cálculo de las fuerzas sísmicas que se están aplicando sobre la estructura. Según la sección 6.3.3(a) el valor de T debe ser hallado mediante la siguiente expresión:

$$
T = C_t h_n^{\alpha}
$$

Donde:

Ct: Coeficiente asignado de acuerdo al tipo de edificio.

Hn: Altura máxima de la edificación de 5 pisos. La cual debe ser medida

desde la base de la estructura.

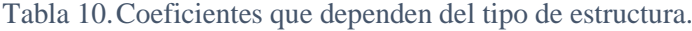

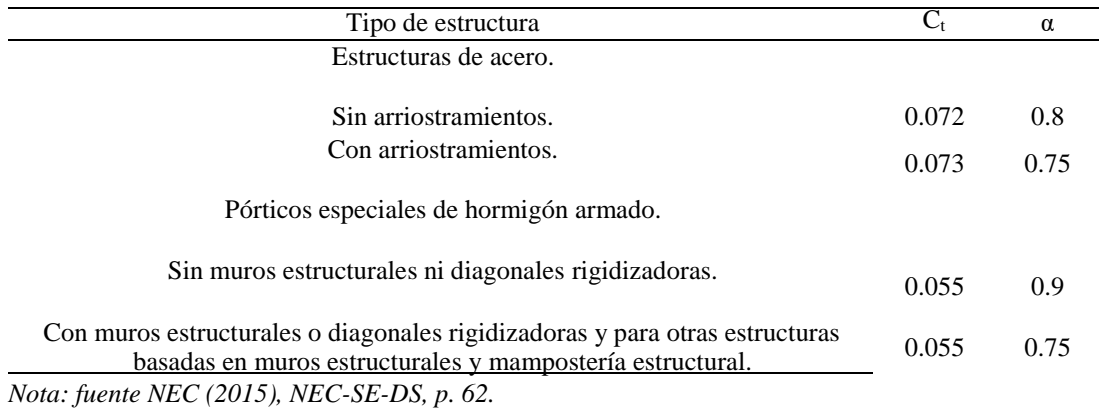

#### **Distribución vertical de las fuerzas sísmicas laterales**

Según se nos indica en la sección 6.3.5 de la NEC-SE-DS la distribución de fuerzas laterales se asemeja bastante a una distribución lineal simulando así al modo fundamental de vibración, pero dependiendo del periodo fundamental de vibración Ta.

Las fuerzas laterales deben ser distribuidas en la altura de la estructura, tomando en cuenta las siguientes expresiones:

$$
F_x = \frac{w_x h_x^k}{\sum_i^n w_i h_i^k} V
$$

En donde:

V: Cortante basal de la estructura.

Fx: Fuerza lateral aplicada en el piso x de la edificación.

n: Número de pisos de la estructura.

wx: Peso al nivel x de la estructura, siendo una fracción de la carga W.

hx: Altura del piso x de la estructura.

k: Coeficiente relacionado con el periodo de vibración de la estructura T. Se lo calcula teniendo en cuenta la siguiente tabla:

Tabla 11.Valor de k que depende de T.

| Valores de $T(s)$  |                 |
|--------------------|-----------------|
| ${}_{0.5}$         |                 |
| $0.5 < T \leq 2.5$ | $0.75 + 0.50$ T |
| > 2.5              |                 |

*Nota: fuente NEC (2015), NEC-SE-DS, p. 67*

## **CAPÍTULO III: METODOLOGÍA**

## **3.1. Estudios preliminares**

La construcción de obras de ingeniería civil no son solo planos arquitectónicos, estructurales u otras herramientas necesarias para poder llevar a cabo la elaboración de dicha estructura, partiendo de este punto podemos decir que dichas herramientas necesitan ser transformadas en diferentes tareas, las cuales estarán organizadas de una manera que faciliten el trabajo y entendimiento de la obra. En otras palabras se puede decir que se debe partir de una investigación específica, mediante la cual se pueda obtener conocimiento del área de construcción prevista y de su entorno o por debajo, esto le permite generar un amplio conocimiento de sitios útiles, para llegar a la conclusión de si es o no factible construir en el sitio, para así obtener buenos cálculos y un correcto análisis estructural, dichos estudios pueden decir si una estructura es tolerante, Segura y funcional, estos estudios se basan en el conocimiento de campos como la física, Geometría, Topografía, Ingeniería Geotécnica, Gestión Ambiental, Hidráulica y análisis estructural.

Para llevar a cabo el diseño de la residencia de 5 pisos se llevará a cabo la ejecución de los siguientes parámetros:

\* Estudio del suelo del área a trabajar.

\* Implantación de la estructura en el lugar donde estará ubicado.

\* Realizar un diseño arquitectónico de la estructura.

\* Realizar un diseño estructural sismorresistente.

\* Demostrar la fluidez de dicha estructura simulando su comportamiento en el software ETABS 2016.

## **3.1.1. Implantación**

Para dar ubicación a la edificación se procedió a realizar una implantación en el lugar exacto donde estará, para realizar dicha tarea se necesitó la ayuda de un GPS y una cinta métrica de 50 metros, gracias a esto se pudo conocer las coordenadas del sitio y de igual manera el área que se necesitara para llevar a cabo el proyecto, dicha área es de 344.2 m<sup>2</sup>.

*Figura 3: Implantación de la estructura en los predios de la UPSE.*

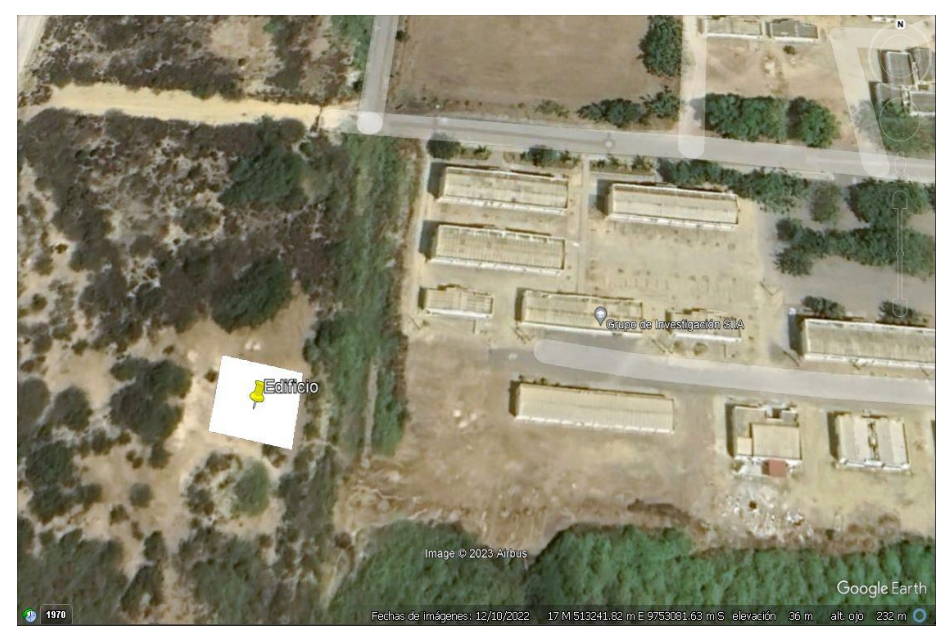

*Nota.* Fuente Jorge Santiana – Gary Roca.

| N | <b>ESTE</b> | <b>NORTE</b> | Altura |   |
|---|-------------|--------------|--------|---|
|   | 513174      | 9753051      | 37     | m |
|   | 513196      | 9753047      | 36     | m |
|   | 513197      | 9753066      | 36     | m |
|   | 513175      | 9753070      | 37     | m |
|   | 513174      | 9753051      | 37     | m |

Tabla 12.Coordenadas UTM de la implantación.

*Nota.* Fuente Jorge Santiana – Gary Roca.

## **3.1.2. Estudio geotécnico**

La NEC (2015), NEC-SE-DS clasifica los perfiles de suelo en tipo A, B, C, D y E, en la tabla 8 se especifica la descripción de cada tipo de suelo, estos serán utilizados para el diseño sísmico. Los parámetros utilizados en la clasificación son los correspondientes a los 30 m superiores del perfil para los perfiles tipo A, B, C, D y E. Aquellos perfiles que tengan estratos claramente diferenciables deben subdividirse, asignándoles un subíndice i que va desde 1 en la superficie, hasta n en la parte inferior de los 30 m superiores del perfil. Se llevó a cabo el estudio del suelo donde será construida la residencia de 5 pisos ya que este lugar no contaba con esos datos, para proceder a realizar este estudio se procedió a realizar una calicata de 1 m de ancho, y se excavo 1.50 m para así poder extraer la muestra inalterada de suelo, con dicha muestra se procedió a realizar varios ensayos en el laboratorio de la Universidad con el fin de conocer si el sitio era adecuado para poder asentar la edificación.

*Figura 4: Calicata realizada en los terrenos de la Universidad Estatal Península de Santa Elena.*

![](_page_49_Picture_2.jpeg)

*Nota.* Fuente Jorge Santiana – Gary Roca.

A 1.50 m de profundidad se pudo encontrar un suelo limo arcilloso de baja plasticidad, luego se procedió a retirar la muestra inalterada la cual fue de (40x40 cm). Los ensayos que se llevaron a cabo con esta muestra fueron, granulometría, Límites de Atterberg, gravedad específica, corte directo y compresión simple. Cabe recalcar que se tomó el debido proceso cautelosamente para llevar a cabo de una excelente manera cada ensayo.

*Figura 5: Muestra extraída en forma cubica.*

![](_page_50_Picture_1.jpeg)

*Nota.* Fuente Jorge Santiana – Gary Roca.

Después de obtener los resultados de cada uno de los ensayos que se realizaron a la muestra de suelo, se obtuvo un valor de capacidad ultima qu, donde se aplicaron las ecuaciones y tablas brindadas por la NEC-2015 y se obtuvo un resultado el cual no fue favorable, por lo que mediante una investigación en documentos y artículos que se realizaron en nuestra provincia, se pudo encontrar que la carga admisible de suelo que se llega a obtener en este territorio es de 12 Ton/m<sup>2</sup>, por lo que se procedió a trabajar con dicha carga.

#### **3.1.3. Diseño arquitectónico**

El proyecto tiene como objetivo brindar un prediseño de una edificación residencial de 5 pisos para los estudiantes de la Universidad Estatal Península De Santa Elena, la cual está ubicada en el cantón de La Libertad, provincia de Santa Elena. Dicha estructura como se mencionó anteriormente, contara con 5 pisos, los cuales estarán a una altura de 2.7 m, obteniendo una altura total de 13.5 m, el área a ocupar de la residencia será de  $344.2 \text{ m}^2$ , el edificio estara separado en 39 cuartos, mientras que las demás áreas serán ocupadas como cocina, baños y áreas de estudio como salas.

*Figura 6: Propuesta de diseño arquitectónico, planta alta.*

![](_page_51_Figure_1.jpeg)

*Nota.* Fuente Jorge Santiana – Gary Roca.

*Figura 7: Propuesta de diseño arquitectónico, planta baja, piso 1,2,3 y 4.*

![](_page_51_Figure_4.jpeg)

*Nota.* Fuente Jorge Santiana – Gary Roca.

## **3.2. Predimensionamiento de elementos estructurales**

## **3.2.1. Losa**

(Andersson Rodriguez, 2015), define a la losa aligerada como esencia de losas nervadas, que están constituidas por una serie de pequeñas vigas T, llamadas nervaduras o viguetas, unidas a través de una losa de igual espesor que el ala de la viga, el espacio existente entre las nervaduras o viguetas esté relleno por un ladrillo aligerado (con espacios vacíos tubulares).

#### **Verificación**

Como indica el ACI 318, para verificar si una losa es en una o dos direcciones, se aplica la siguiente relación:

![](_page_52_Picture_108.jpeg)

De acuerdo al resultado, la losa que se tiene que diseñar es una losa en dos direcciones.

*Figura 8: Detalle estructural de la losa de la losa de la residencia.* 

![](_page_53_Figure_1.jpeg)

*Nota.* Fuente Jorge Santiana – Gary Roca.

## **3.2.2. Vigas**

Las restricciones geométricas indicadas en la sección 18.6.2.1 del ACI son aplicables en pórticos de concreto reforzados resistentes a fuerzas inducidas por sismo, luego del predimensionamiento se procederá a realizar un chequeo para corroborar que cumplan las condiciones.

#### **Especificaciones del hormigón.**

Partiendo del hormigón, indicamos que en el siguiente proyecto se decidió trabajar con un hormigón de gran exigencia, el cual cuenta con un F'c = 280 kg/cm2. De tal manera calcularemos el módulo de elasticidad de acuerdo con lo que dicta el ACI 318-19 en la sección 19.2.2.1, este valor se determinará por medio de la ecuación (22) que se especificará a continuación:

$$
Ec = 15000 \sqrt{fc}
$$

$$
Ec = 15000 \sqrt{280 \text{ kg/cm}^2}
$$

$$
Ec = 250998.008 \text{ kg/cm}^2
$$

## **Datos para el prediseño de vigas**

![](_page_54_Figure_3.jpeg)

![](_page_54_Figure_4.jpeg)

*Nota.* Fuente Jorge Santiana – Gary Roca

Tabla 13.Cálculo de carga muerta (tabla)

![](_page_54_Picture_140.jpeg)

*Nota.* Fuente Jorge Santiana – Gary Roca.

#### **Mayoración de carga**

Con la figura y la tabla que se visualizaron anteriormente se pueden ver las cargas que actuaran sobre la estructura, estas cargas adicionales a la edificación dan un total de 676  $kg/m^2$ , la carga viva será asignada según la ocupación que tendrá y por ultimo como dato adicional se tiene una carga muerta y viva de cubierta las cuales tienen el valor de 150  $kg/m^2y 300 kg/m^2$  respectivamente, con estos valores mostrados se procede a realizar la mayoración de carga de cada uno de os pisos.

Tabla 14.Mayoración de carga piso 1 al 4:

U = 1.2(676  $kg/m^2$ ) + 1.6(340  $kg/m^2$ )

![](_page_55_Picture_155.jpeg)

*Nota.* Fuente Jorge Santiana – Gary Roca.

Tabla 15.Mayoración de carga piso 5 (cubierta):

U = 1.2(150  $kg/m^2$ ) + 1.6(300  $kg/m^2$ )

![](_page_55_Picture_156.jpeg)

Tabla 16.Total:

![](_page_56_Picture_161.jpeg)

*Nota.* Fuente Jorge Santiana – Gary Roca.

Para diseñar nuestras vigas, utilizaremos las siguientes ecuaciones:

$$
qu = U * At
$$

$$
M = \frac{qu(L)^2}{10}
$$

$$
d = \sqrt{\frac{Mu}{\phi(b)(f'c)(\omega)(1 - 0.59(\omega))}}
$$

Donde:

At: área tributaria.

L: longitud más crítica de la viga.

Mu: momento último.

∅: factor de reducción de resistencia.

F´c: resistencia de compresión del hormigón

b: base de la viga

 $\omega$ : cuantía de refuerzo

Recubrimiento 5 cm.

| PREDIMENSIONAMIENTO VIGAS |                   |                    |                           |              |                |                     |           |                    |           |
|---------------------------|-------------------|--------------------|---------------------------|--------------|----------------|---------------------|-----------|--------------------|-----------|
| <b>EJES</b>               | <b>LUZ</b><br>(m) | LONG<br>"z"<br>(m) | <b>LONG</b><br>"y"<br>(m) | qu<br>(kg/m) | Mu<br>$(kg-m)$ | $\mathbf b$<br>(cm) | d<br>(cm) | $d$ (cm)<br>aprox. | h<br>(cm) |
| A                         | 5,2               | $\boldsymbol{0}$   | 2,35                      | 3184,72      | 8611,5         | 25                  | 29,15     | 30                 | 35        |
| B                         | 5,2               | $\boldsymbol{0}$   | 4,45                      | 6030,64      | 16306,9        | 30                  | 36,62     | 40                 | 45        |
| $\mathsf{C}$              | 5,2               | $\boldsymbol{0}$   | 4,6                       | 6233,92      | 16856,5        | 30                  | 37,23     | 40                 | 45        |
| D                         | 5,2               | 0                  | 4,7                       | 6369,44      | 17223,0        | 30                  | 37,63     | 40                 | 45        |
| E                         | 5,2               | $\boldsymbol{0}$   | 4,55                      | 6166,16      | 16673,3        | 30                  | 37,02     | 40                 | 45        |
| F                         | 5,2               | $\boldsymbol{0}$   | 2,35                      | 3184,72      | 8611,5         | 25                  | 29,15     | 30                 | 35        |
| 1                         | 5                 | 3,6                | $\boldsymbol{0}$          | 4878,72      | 12196,8        | 25                  | 34,69     | 35                 | 40        |
| 2                         | 5                 | 4,6                | $\boldsymbol{0}$          | 6233,92      | 15584,8        | 30                  | 35,80     | 40                 | 45        |
| 3                         | 5                 | 4,6                | $\boldsymbol{0}$          | 6233,92      | 15584,8        | 30                  | 35,80     | 40                 | 45        |
| 4                         | 5                 | $\mathfrak{D}$     | $\boldsymbol{0}$          | 2710,4       | 6776,0         | 25                  | 25,86     | 35                 | 40        |

Tabla 17.Predimensionamiento de vigas.

*Nota.* Fuente Jorge Santiana – Gary Roca.

#### **3.2.3. Columnas**

Las columnas de hormigón armado son elementos lineales, que soportan las cargas de las vigas, losa y posteriormente a la cimentación de la estructura. Para el diseño, tomaremos los valores de las cargas muertas y consecutivamente las aplicaremos en la combinación de carga. En consideración el valor de carga viva de la NEC SE CG

Características de las columnas:

- Elección: 280 kg/cm<sup>2</sup>.
- Dimensiones
- Esfuerzo de fluencia de acero:  $4200 \ kg/m^2$ .
- Altura de entrepiso: 2.70 m.

Para diseñar nuestras columnas, utilizaremos la siguiente ecuación:

$$
L = \sqrt{\frac{U * At}{0.25 * f'c}}
$$

Donde:

U: mayoración de carga por piso.

At: área tributaria.

F´c: resistencia a la compresión del hormigón.

![](_page_58_Picture_194.jpeg)

Tabla 18.Predimensionamiento de columnas.

*Nota.* Fuente Jorge Santiana – Gary Roca.

## **3.3. Metodología para el análisis de diseño sísmico**

## **3.3.1. Diseño preliminar NEC-15**

Para poder diseñar el espectro fuimos un poco cautelosos, debido a que solo se realizó una excavación de 1.5 m mientras que en la NEC se establece que se debe hacer un estudio a una profundidad de 30 m, por esta razón los ensayos que se llevaron a cabo muestran alteraciones ya que necesitan un estudio más preciso, siendo así que se optó por trabajar con un tipo de suelo D.

#### **Espectro elástico de aceleración horizontal de diseño**

Tabla 19.Datos para definición de espectro de diseño Nec-2015 (NEC-SE-DS)

![](_page_58_Picture_195.jpeg)

Tabla 20.Factores

![](_page_59_Picture_204.jpeg)

*Nota.* Fuente Jorge Santiana – Gary Roca.

Periodo límite de vibración en el espectro sísmico elástico de aceleraciones que representa el sismo de diseño en un tiempo "0".

$$
To = 0.1 * Fs * \frac{Fd}{Fa}
$$

$$
To = 0.1 * 1.4 * \frac{1.11}{1.12} = 0.14
$$

Periodo límite de vibración en el espectro sísmico elástico de aceleraciones que representa el sismo de diseño de un tiempo determinado en donde se desarrollara su máxima aceleración.

$$
Tc = 0.55 * Fs * \frac{Fd}{Fa}
$$

$$
Tc = 0.55 * 1.4 * \frac{1.11}{1.12} = 0.76
$$

Razón entre la aceleración espectral Sa (T=0.1seg) y el PGA para el periodo de retorno seleccionado.

| η                     | <b>RELACION DE</b><br>AMPLIFICACION ESPECTRAL |
|-----------------------|-----------------------------------------------|
| PROVINCIA DE LA COSTA |                                               |
| (EXCEPTO ESMERALDAS)  | 1.8                                           |
| PROVINCIAS DE LA      |                                               |
| SIERRA, ESMERALDAS Y  |                                               |
| <b>GALAPAGOS</b>      | 2.48                                          |
| PROVINCIAS DEL        |                                               |
| <b>ORIENTE</b>        | 26                                            |

Espectro de respuesta elástica de aceleraciones (expresado como fracción de la aceleración de la gravedad).

$$
Sa = \eta * Z * Fa
$$

$$
Sa = 1.8 * 0.5 * 1.12
$$

$$
Sa = 1.008
$$

Factor usado en el espectro de diseño elástico, cuyos valores dependen de la ubicación geográfica del proyecto.

![](_page_60_Picture_190.jpeg)

Espectro de respuesta elástico de aceleraciones (expresado como fracción de la aceleración de la gravedad g). depende del periodo o modo de vibración de la estructura.

$$
Sa = \eta * z * Fa * \left(\frac{Tc}{T}\right)^r
$$

Evaluaremos la estructura en diferentes periodos de tiempo para calcular el espectro de diseño.

Cálculo de aceleraciones y periodos de espectro elástico.

$$
Sa = 1.8 * 0.5 * 1.12 * \left(\frac{0.76}{T}\right)^1
$$

Cálculo de aceleraciones y periodos del espectro inelástico

$$
Cs = \frac{Sag}{\left[\frac{R}{Ie}\right]}
$$

Tomaremos los valores obtenidos conociendo el tipo de suelo y alcanzaremos tener la siguiente ilustración

*Figura 10: Curva de espectro elástico de La Libertad.*

![](_page_61_Figure_1.jpeg)

*Nota.* Fuente Jorge Santiana – Gary Roca.

Coeficiente sísmico.

$$
Cs = \frac{I * Sa}{R * \Phi e * \Phi p}
$$

$$
Cs = \frac{1.3 * 1.008}{8 * 1 * 1}
$$

$$
Cs = 0.164
$$

Periodo de vibración fundamental de la estructura.

$$
Ta = Ct * h\alpha
$$

$$
Ta = 0.055 * 13.50.9
$$

$$
Ta = 0.57
$$

## **3.3.2. Pre-diseño de la edificación**

Usando las dimensiones de la viga y la columna obtenidas de los cálculos anteriores, se puede comenzar a modelar la estructura en el programa llamado Etabs, este programa nos ayudara a analizar la estructura y por medio de los

resultados que se obtengan saber si es necesario el rediseño de algún elemento que conforma el pórtico.

![](_page_62_Figure_1.jpeg)

*Figura 11: Análisis de modelo estructural por medio de Etabs.*

*Nota.* Fuente Jorge Santiana – Gary Roca.

Luego de obtener el análisis de la estructura con el programa Etabs se aprecia que tanto las secciones de las vigas como las columnas no cumplen con su cometido, por lo que se procede a rediseñar dichas dimensiones que quedarían de la siguiente forma:

|      | <b>COLUMNAS</b>   |                       |                    |               |  |  |  |  |  |
|------|-------------------|-----------------------|--------------------|---------------|--|--|--|--|--|
| piso | centrales<br>(cm) | <b>B</b> orde<br>(cm) | Esquineras<br>(cm) | Altura<br>(m) |  |  |  |  |  |
|      | 45x70             | 35x60                 | 30x40              | 2,7           |  |  |  |  |  |
| 2    | 45x70             | 35x60                 | 30x40              | 2,7           |  |  |  |  |  |
| 3    | 45x70             | 35x60                 | 30x40              | 2,7           |  |  |  |  |  |
|      | 45x70             | 35x60                 | 30x40              | 2,7           |  |  |  |  |  |
|      | 45x70             | 35x60                 | 30x40              | 2,7           |  |  |  |  |  |

Tabla 21.Sección del modelo estructural de columnas por medio de Etabs.

*Nota.* Fuente Jorge Santiana – Gary Roca.

| <b>VIGAS</b>   |                                     |          |  |  |  |  |
|----------------|-------------------------------------|----------|--|--|--|--|
| <b>EJES</b>    | b (cm                               | $h$ (cm) |  |  |  |  |
| A              | 25                                  | 40       |  |  |  |  |
| B              | 30                                  | 45       |  |  |  |  |
| $\mathsf{C}$   | 30                                  | 45       |  |  |  |  |
| D              | 30                                  | 45       |  |  |  |  |
| E              | 30                                  | 45       |  |  |  |  |
| F              | 25                                  | 40       |  |  |  |  |
| 1              | 25                                  | 40       |  |  |  |  |
| $\overline{2}$ | 30                                  | 45       |  |  |  |  |
| 3              | 30                                  | 45       |  |  |  |  |
| 4              | 25                                  | 40       |  |  |  |  |
| ntiono         | $C_{\alpha\mu\nu}$ D <sub>000</sub> |          |  |  |  |  |

Tabla 22.Sección del modelo estructural de vigas por medio de Etabs

*Nota.* Fuente Jorge Santiana – Gary Roca.

Con este rediseño de vigas y columnas se buscó dar más rigidez a la estructura ya que se presentaba muy flexible, luego de estas modificaciones el análisis estructural cumple con normalidad

## **3.3.3. Distribución sísmica**

La distribución de fuerzas sísmicas se realiza conforme la sección mencionada en el capítulo anterior, en la siguiente tabla se muestran las fuerzas horizontales a partir de los resultados obtenidos por el programa Etabs.

| <b>PISO</b>                           | $h_i$        | $\omega_i$ |          | $\omega_i*(h_i)^k \ \frac{\omega_i*(h_i)^k}{\sum \omega_i*(h_i)^k}$ | $F_i$  | $V_{X}$ |
|---------------------------------------|--------------|------------|----------|---------------------------------------------------------------------|--------|---------|
| 5                                     | 13,5         | 156,55     | 2314,993 | 0,195                                                               | 47,146 | 47,146  |
| 4                                     | 10,8         | 330,46     | 3878,883 | 0,326                                                               | 78,995 | 126,141 |
| 3                                     | 8,1          | 330,46     | 2880,017 | 0,242                                                               | 58,653 | 184,793 |
| 2                                     | 5,4          | 330,46     | 1892,957 | 0,159                                                               | 38,551 | 223,344 |
| 1                                     | 2,7          | 330,46     | 923,793  | 0,078                                                               | 18,813 | 242,157 |
|                                       | <b>TOTAL</b> | 1478,37    | 11890,64 |                                                                     |        | 242,157 |
| Nota Eugenia Lorge Contiguo Cory Dogo |              |            |          |                                                                     |        |         |

Tabla 23.Distribución sísmica vertical de la estructura.

*Nota.* Fuente Jorge Santiana – Gary Roca.

#### **3.3.4. Deriva de piso**

La NEC conceptualiza como el desplazamiento relativo de un piso por la acción de la fuerza horizontal con respecto al consecutivo.

El cálculo de las derivas de piso incluirá:

- Las deflexiones debidas a efectos traslacionales y torsionales
- Los efectos de segundo orden P-Delta

En la tabla se puede apreciar que las derivas calculadas son menores que m máxima, por lo tanto, las secciones de las vigas y columnas no necesitan rediseño. Basado en los resultados obtenidos en el programa Etabs, tendremos desplazamientos en ambos sentidos (X, Y) y posteriormente se procederá a calcular las derivas inelásticas.

La deriva inelástica la encontraremos mediante la siguiente ecuación con los datos dependiendo la estructura y de los valores obtenidos por medio del programa:

$$
\Delta M = 0.75 * R * \Delta E
$$

A continuación, se procederá a realizar el siguiente calculo reemplazando los datos en la ecuación detallada anteriormente.

$$
\Delta M = 0.75 * 8 * 0.003019
$$

$$
\Delta M = 0.018 * 100\%
$$

$$
\Delta M = 1.8\%
$$

Por último, revisaremos si cumple por lo indicado en la norma NEC 2015 que nos especifica que: ΔM<2%

$$
1.8\% < 2\%
$$
\n(SI CUMPLE)

![](_page_65_Picture_636.jpeg)

![](_page_65_Picture_637.jpeg)

![](_page_66_Picture_687.jpeg)

*Nota.* Fuente Jorge Santiana – Gary Roca.

Tabla 25.Chequeo de derivas de la estructura 1.2D +L+Ex

| <b>Story</b>       | <b>Output Case</b>      | <b>Step</b><br><b>Type</b> | Drift    | R | $\boldsymbol{\rho}$ | $p<2\%$   |
|--------------------|-------------------------|----------------------------|----------|---|---------------------|-----------|
| Story <sub>5</sub> | $1,2D + L + Ex - 0,3Ey$ | $\mathbf{x}$               | 0,00102  | 8 | 0,00612             | OK        |
| Story <sub>5</sub> | $1,2D + L + Ex - 0,3Ey$ | y                          | 0,000576 | 8 | 0,003456            | OK        |
| Story4             | $1,2D + L + Ex - 0,3Ey$ | $\mathbf X$                | 0,001934 | 8 | 0,011604            | OK.       |
| Story4             | $1,2D + L + Ex - 0,3Ey$ | y                          | 0,001036 | 8 | 0,006216            | OK.       |
| Story3             | $1,2D + L + Ex - 0,3Ey$ | $\mathbf X$                | 0,002737 | 8 | 0,016422            | <b>OK</b> |
| Story3             | $1,2D + L + Ex - 0,3Ey$ | y                          | 0,001436 | 8 | 0,008616            | <b>OK</b> |
| Story2             | $1,2D + L + Ex - 0,3Ey$ | X                          | 0,003018 | 8 | 0,018108            | OK.       |
| Story2             | $1,2D + L + Ex - 0,3Ey$ | y                          | 0,00154  | 8 | 0,00924             | OK        |
| Story1             | $1,2D + L + Ex - 0,3Ey$ | $\mathbf{x}$               | 0,001859 | 8 | 0,011154            | OK.       |
| Story1             | $1,2D + L + Ex - 0,3Ey$ | y                          | 0,000901 | 8 | 0,005406            | OK        |
| Story5             | $1,2D + L + Ex + 0,3Ey$ | X                          | 0,00102  | 8 | 0,00612             | OK        |
| Story <sub>5</sub> | $1,2D + L + Ex + 0,3Ey$ | y                          | 0,000576 | 8 | 0,003456            | OK.       |
| Story4             | $1,2D + L + Ex + 0,3Ey$ | $\mathbf{x}$               | 0,001934 | 8 | 0,011604            | OK        |
| Story4             | $1,2D + L + Ex + 0,3Ey$ | y                          | 0,001036 | 8 | 0,006216            | OK        |

![](_page_67_Picture_985.jpeg)

|     | Story1 $1,2D + L - Ey - 0,3Ex$ | $\mathbf{X}$ | 0.000595 | 8 0,00357  |    |
|-----|--------------------------------|--------------|----------|------------|----|
|     | Story1 $1,2D+L-Ey-0,3Ex$ y     |              | 0.001651 | 8 0.009906 | ОK |
| ___ |                                |              |          |            |    |

*Nota.* Fuente Jorge Santiana – Gary Roca.

En la tabla tenemos las derivas calculadas. Por tanto, veremos Δm máxima es del 2% y que nuestra estructura está debidamente diseñada. Como la deriva máxima no supera el criterio establecido de irregularidad torsional de la NEC\_SE\_DS, se concluye que nuestra estructura no presenta torsión excesiva.

![](_page_69_Picture_412.jpeg)

## **3.3.5. Chequeo de índice de estabilidad Qi (NEC-15)**

Tabla 26. Efecto de segundo orden (Ey-0,3Ex)

*Nota.* Fuente Jorge Santiana – Gary Roca

![](_page_69_Picture_413.jpeg)

![](_page_69_Picture_414.jpeg)

*Nota.* Fuente Jorge Santiana – Gary Roca

# **CAPÍTULO IV: ANÁLISIS Y DISCUSIÓN DE RESULTADOS**

En este capítulo, se describirá la geometría que tendrá la estructura al igual que todos los requerimientos que se necesitaron para realizar el diseño del mismo. Cabe recalcar que se siguieron las disposiciones establecidas en los reglamentos mencionados anteriormente, los cuales son: NEC 2015, AISC 380-10 y el ACI 318- 08.

### **4.1. Diseño de hormigón armado**

Como lo menciona (Páez, 1986), el hormigón armando es el conjunto de dos materiales de características mecánicas muy diferentes, siendo el hormigón una roca artificial derivada de varios materiales de origen pétreo, y el acero un material en aleación de hierro y carbono. El acero un material que resistente a tracción y compresión, mientras que el hormigón muy distinto, resiste esfuerzos de compresión y muestra notoria debilidad para soportar esfuerzos de tracción.

#### **4.2. Vigas**

## **4.2.1. Diseño a flexión**

En este punto se detallará el proceso que se usó para el diseño de vigas a flexión, el proceso que se siguió fue el de las normativas de la NEC 2015.

Como el programa utilizado nos facilita los momentos, usaremos estos datos para calcular el acero de refuerzo necesario para la viga, diseñaremos tanto la parte superior como la inferior del elemento. Estos momentos son facilitados gracias a las combinaciones que fueron ingresadas en dicho programa.

El pórtico que se está trabando es el C.

*Figura 12: Momentos de pórtico C.*

![](_page_71_Figure_2.jpeg)

*Nota.* Fuente Jorge Santiana – Gary Roca.

Por medio de Etabs se obtuvieron los datos de momentos, los cuales fueron introducidos en las siguientes imágenes.

*Figura 13: Momentos máximo de diseño, lado izquierdo.*

| <b>Load Case/Load Combination</b>             |                       |                         |                   | <b>End Offset Location</b> |   |
|-----------------------------------------------|-----------------------|-------------------------|-------------------|----------------------------|---|
| C Load Combination<br>Load Case<br>Modal Case |                       |                         | I-End             | 0,3500                     | m |
| ENVOLVENTE                                    | Max and Min<br>$\sim$ | $\checkmark$            | J-End             | 4,8500                     | m |
|                                               |                       |                         | Length            | 5,2000                     | n |
| Component                                     |                       | <b>Display Location</b> |                   |                            |   |
| Major (V2 and M3)                             | $\checkmark$          | Show Max                | Scroll for Values | $\mathbf 0$                | m |
| Shear V2                                      |                       |                         |                   |                            |   |
|                                               |                       |                         |                   | $Max = 0,6902$ tonf        |   |
|                                               |                       |                         |                   | Min = -13,7746 tonf        |   |
| Moment M3                                     |                       |                         |                   |                            |   |
|                                               |                       |                         |                   | $Max = 8,6349$ tonf-m      |   |
|                                               |                       |                         |                   | Min = -18,3001 tonf-m      |   |

*Nota.* Fuente Jorge Santiana – Gary Roca.
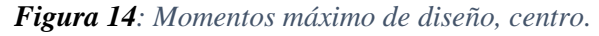

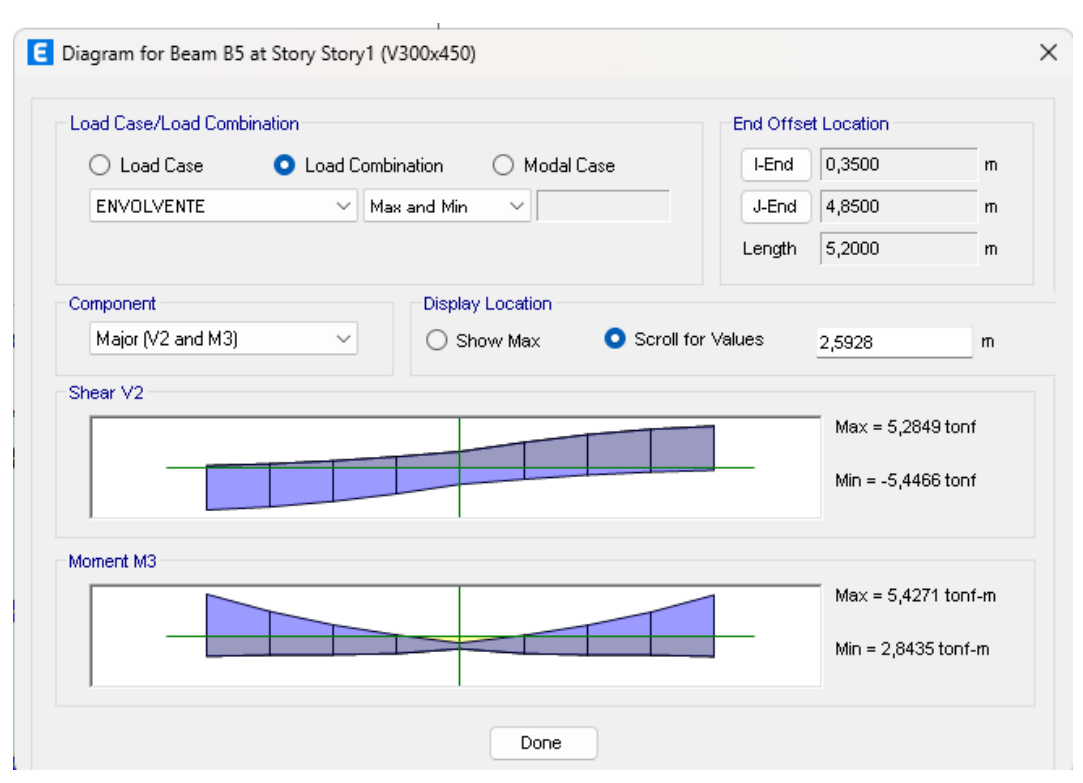

*Nota.* Fuente Jorge Santiana – Gary Roca.

*Figura 15: Momentos máximo de diseño, lado derecho.*

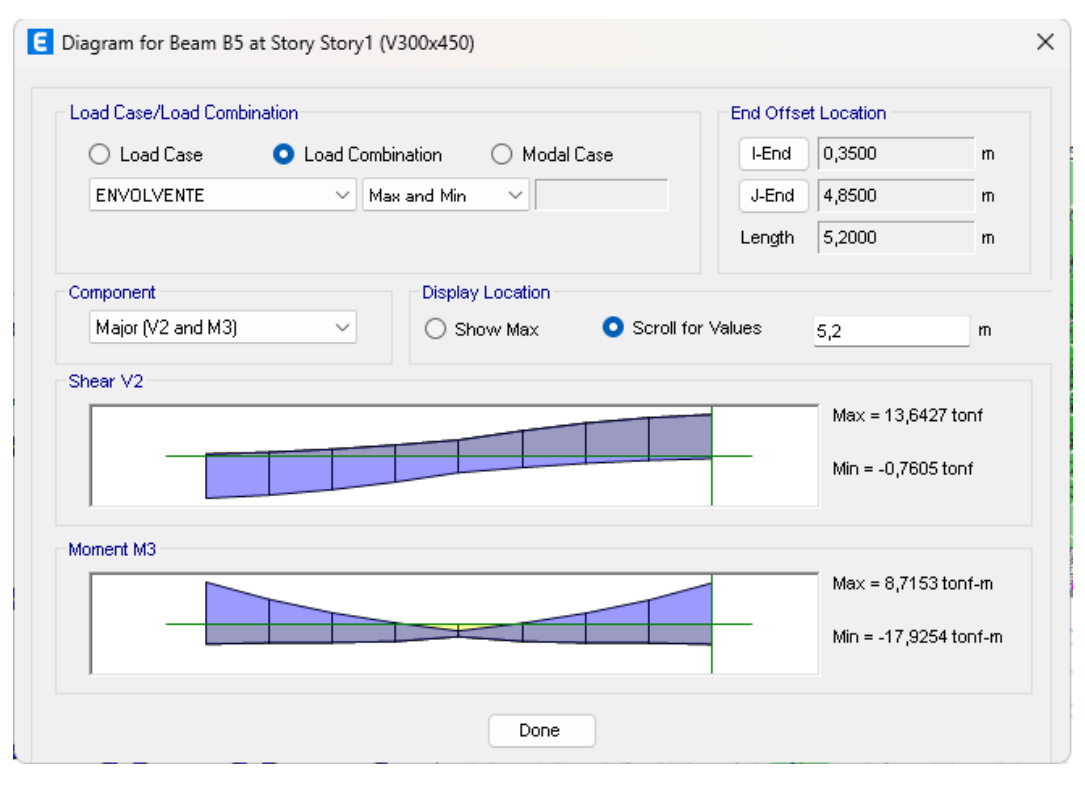

*Nota.* Fuente Jorge Santiana – Gary Roca.

Las siguientes ecuaciones nos ayudaran a calcular el acero longitudinal necesario para la sección transversal de la viga.

$$
Rn = \frac{Mu}{\phi b d^2}
$$

$$
\rho = \frac{0.85fc}{fy} * \left(1 - \sqrt{1 - \frac{2Rn}{0.85fc}}\right)
$$

$$
As = \rho * b * d
$$

Donde:

F´c= Resistencia de compresión del concreto.

Fy= fluencia de acero.

b= base de la viga.

d= altura de la columna sin recubrimiento.

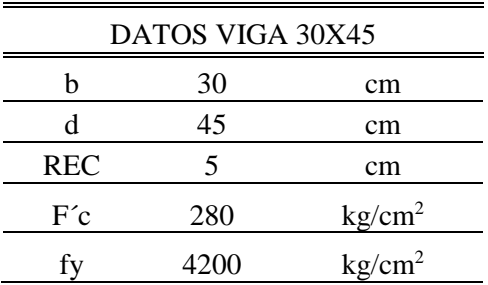

Se procede a reemplazar valores en las ecuaciones mostradas anteriormente, donde encontraremos los momentos máximos, los resultados serán los siguientes:

$$
Rn = \frac{Mu}{\phi b d^2}
$$

$$
Rn = \frac{18.299}{0.9 * 0.30 * 0.4^{2}} * \frac{1000}{100^{2}}
$$
  

$$
Rn = 42.3588 \text{ kg/cm}^{2}
$$

$$
\rho = \frac{0.85 * 280}{4200} * \left(1 - \sqrt{1 - \frac{2Rn}{0.85fc}}\right)
$$

$$
\rho = \frac{0.85 * 280}{4200} * \left(1 - \sqrt{1 - \frac{2 * 42.3588}{0.85 * 280}}\right)
$$

$$
\rho = 0.01119
$$

$$
As = \rho * b * d
$$
  
As = 0.01119 \* 30 \* 40  
As = 13.428 cm<sup>2</sup>

El valor de acero mínimo longitudinal requerido para flexión lo encontramos en la norma NEC-SE-HM, 4.2.5

As min = 
$$
\frac{14}{fy} * b * d
$$
  
As min =  $\frac{\sqrt{f'}c}{4 * fy} * b * d$ 

Posteriormente calculado el acero mínimo, tomaremos el mayor entre los dos:

As min = 
$$
\frac{14}{\text{fy}} * \text{b} * \text{d}
$$
  
\nAs min =  $\frac{\sqrt{f c}}{4 * \text{fy}} * \text{b} * \text{d}$   
\nAs min =  $\frac{14}{4200} * 30 * 40$   
\nAs min =  $\frac{\sqrt{280}}{4 * 4200} * 30 * 40$ 

As min =  $4 \text{ cm}^2$ As min =  $3.825$  cm<sup>2</sup>

Tomaremos el primer valor que calculado que es igual a:  $4 cm<sup>2</sup>$ 

As > As min  
\n
$$
13.428 \, \text{cm}^2 > 4 \, \text{cm}^2
$$

#### (SI CUMPLE)

Para el cálculo de acero máximo se tomó una cuantía máxima de  $\rho$  max =0.025 por lo que el resultado sería el siguiente:

As max = 
$$
\rho
$$
 max \* b \* d  
As max = 0.025 \* 30 \* 40  
As max = 30cm<sup>2</sup>

#### **4.2.2. Refuerzo transversal**

Como detalla la norma ACI 318 en la sección 18.6.4, los estribos cerrados de confinamiento en las regiones de las vigas deben colocarse: En una longitud igual a dos veces la altura de la viga, mediada desde la cara de la columna de apoyo hacia el centro de la luz, en ambos extremos de la viga. En longitudes iguales a dos veces la altura de la viga a ambos lados de una sección donde puede ocurrir fluencia por flexión debido a los desplazamientos laterales más allá del rango elástico de comportamiento

Una vez designado tanto el acero superior como inferior para la viga de 60x40 basándonos de los momentos obtenidos por el programa Etabs, procedemos a calcular la resistencia a corte, en estas ecuaciones se verán envueltos dichos valores del acero utilizado por lo que se procede a verificar si los resultados favorecen utilizando las siguientes ecuaciones.

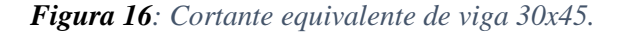

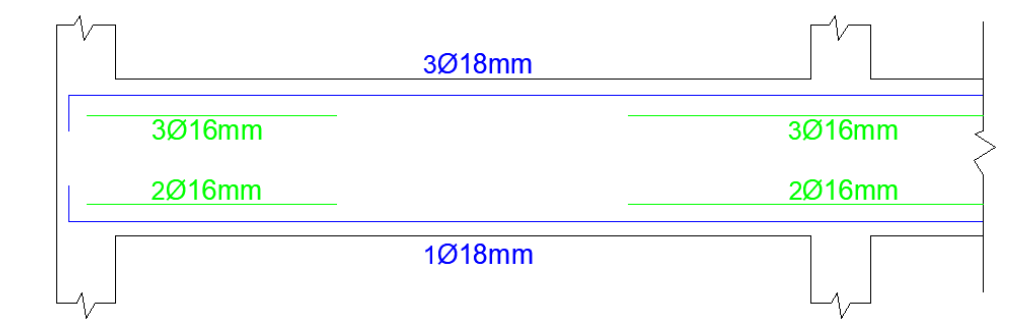

*Nota.* Fuente Jorge Santiana – Gary Roca.

A continuación, se muestra la metodología utilizada para el cálculo del refuerzo transversal, teniendo en consideración los momentos probables mayores para el diseño.

$$
a0.85*f' = \frac{As*fy}{0.85*f'c*b} \qquad \qquad afin = \frac{As*fy}{0.85*f'c*b}
$$
\n
$$
a0.85*f' = \frac{13.666*4200}{0.85*280*30} \qquad afin = \frac{6.566*4200}{0.85*280*30}
$$
\n
$$
a0.85*280*30 = \frac{6.566*4200}{0.85*280*30} \qquad afin = 3.86
$$

Procederemos a calcular los momentos probables de igual manera al proceso anterior.

$$
Mpr1 = 1.25 * As * fy * (d - \frac{a}{2})
$$
  
 
$$
Mpr1 = 1.25 * 13.666 * 4200 * (40 - \frac{8.04}{2})
$$

$$
Mpr1 = 2581469
$$
 kg \* cm

$$
Mpr2 = 1.25 * As * fy * (d - \frac{a}{2})
$$

$$
Mpr2 = 1.25 * 6.566 * 4200 * (55 - \frac{3.86}{2})
$$

$$
Mpr2 = 1312276
$$
 kg \* cm

Se procede a calcular el cortante isostático por medio de:

$$
Visoestatico = \frac{Wuln}{2}
$$

$$
Visoestatico = \frac{1832.608 * 5.2}{2}
$$

$$
Visoestatico = 4764.781 \, \text{kg}
$$

Luego calcularemos el cortante hiperestático.

$$
VE = \frac{Mpr1 + Mpr2}{\ln}
$$

$$
VE = \frac{2581469 + 1312276}{5.2}
$$

$$
VE = 7487.971 kg
$$

Finalmente determinaremos el valor del cortante equivalente crítico, sumando el cortante hiperestático e isostático.

$$
Ve = Visoestatico + VE
$$

$$
Ve = 4764.781 + 7487.971
$$

$$
Ve = 122528.75 kg
$$

El cortante hiperestático debe ser mayor que el cortante isostático (SI CUMPLE).

**Acero transversal en la zona 2h:**

$$
\emptyset \text{Vu} > \text{Ve}
$$
\n
$$
\emptyset \text{Vu} = \emptyset \text{Vs}
$$
\n
$$
\text{Vs} = \text{Asv} * \text{fy} * \left(\frac{d}{s}\right)
$$
\n
$$
\text{Vs} = 3 * 0.785 * 4200 * \left(\frac{40}{10}\right)
$$
\n
$$
\text{Vs} = 39584.07 \text{ kg}
$$

El refuerzo transversal en las longitudes definidas en la norma ACI 18.7.5.1, debe diseñarse para resistir el cortante suponiendo que Vc=0

$$
\emptyset \text{Vs} = \emptyset \text{Vn}
$$

$$
\emptyset \text{Vu} = 0.75 * \text{Vs}
$$

$$
\emptyset \text{Vu} = 0.75 * 39584.07
$$

$$
\emptyset \text{Vu} = 29688.05 \text{ kg}
$$

Determinaremos si nos cumple de acuerdo a la norma.

$$
\emptyset
$$
Vu > Ve

29688.05 kg > 122528.75 kg

(SI CUMPLE)

**Acero transversal fuera de la zona 2h**

 $Vc = 0.53 * \lambda * \sqrt{f'c} * b * d$  $Vc = 0.53 * 1 * \sqrt{280} * 30 * 40$  $Vc = 10642.32kg$  $\textcirc/2Vc = 0.75 * 10642.32 \text{ kg}$ 

 $\phi$ Vc = 7981.737 kg

# **4.2.3. Refuerzo mínimo a cortante**

*Vu*  $min = \emptyset * \lambda * 0.27 * \sqrt{f'c} * b * d$ 

 $Vu \, min = 0.75 * 1 * 0.27 * \sqrt{280} * 30 * 40$ 

*Vu* 
$$
min = 4066.167
$$
 *kg*

$$
Vs = \emptyset As * fy * (\frac{d}{s})
$$
  
 
$$
Vs = 0.75 * 0.785 * 4200 * (\frac{40}{10})
$$
  
 
$$
Vs = 9896.017
$$

Finalmente realizamos la comprobación:

 $\emptyset Vs > Vu$  min

 $9896.017 > 4066.167$ 

(SI CUMPLE)

*Figura 17: Refuerzo longitudinal de viga 30x45.*

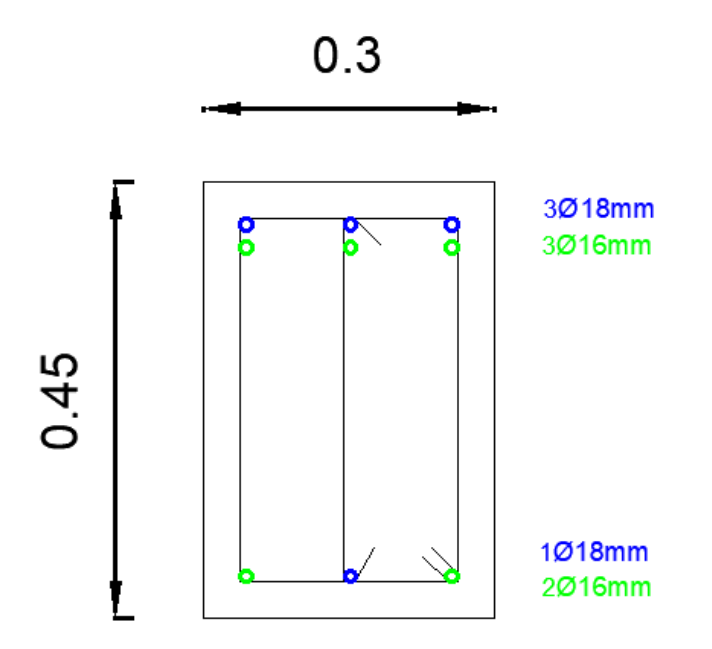

*Nota.* Fuente Jorge Santiana – Gary Roca.

# **4.2.4. Adherencia y anclaje de varillas**

En este punto indicamos que los ganchos serán doblados a 90° y de igual manera el largo será determinado por la fórmula 12\*Ø mm es decir 12 veces la varilla a utilizar.

#### *Figura 18: Detalle de armado de viga 30x45*

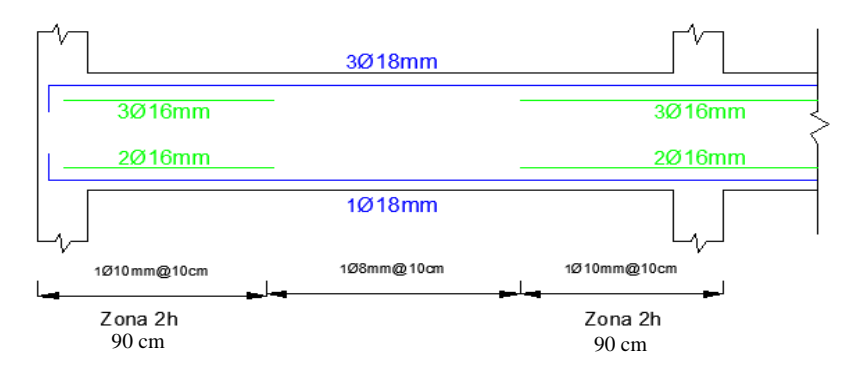

*Nota.* Fuente Jorge Santiana – Gary Roca.

#### **4.3. Columnas**

#### **4.3.1. Limites dimensionales**

Las columnas deben cumplir con lo que el ACI especifica en la sección 18.7.2.1(a) y (b), donde:

a) hc1, hc2  $\geq$  30 cm b) $\frac{dimension\,menor}{dimension\,perpendicular}$   $\geq$  0.4 hc1=75cm  $\geq$  30 cm (si cumple) 45  $\frac{45}{75} \geq 0.4$ hc2=45cm  $\ge$  30 cm (si cumple) 0.6  $\ge$  0.4

## **4.3.2. Diseño a flexo-compresión**

Según (Diego Nacif, 2009), El estado de esfuerzo de flexo-compresión ocurre comúnmente en columnas de edificios de hormigón armado, de acero, etc. En el diseño de estos elementos generalmente se recurre a diagramas de interacción para determinar sus dimensiones, forma, materiales, armadura, esbeltez, según sea el caso.

Aquí se vuelve a utilizar el programa Etabs, ya que este nos brinda tanto los valores de las fuerzas (P) y de los momentos (M) que actúan sobre la columna. Con estos valores se pudo graficar diagramas de interacción, el cual permite visualizar como se comportaría dicha columna.

*Figura 19: diagrama de momentos (M 3-3) del pórtico C.*

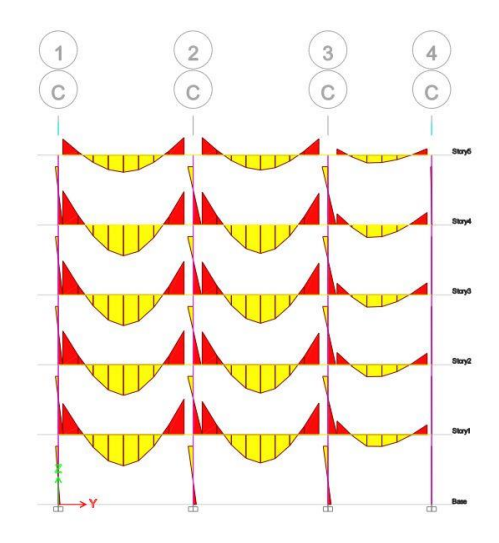

*Nota.* Fuente Jorge Santiana – Gary Roca.

Lo siguiente es calcular el área de acero que se necesitara, por medio del Mu y Pu más crítico que se obtuvo en la tabla de resultados arrojada por Etabs.

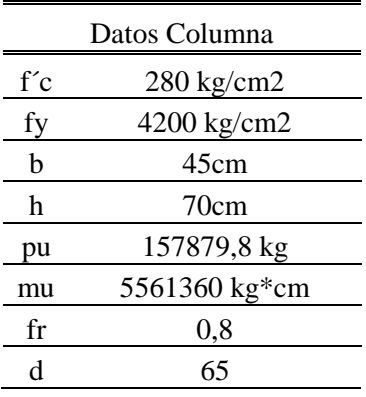

Con estos datos podemos utilizar el diagrama de interacción, dicho diagrama esta propuesto en el libro de Gonzales Cuevas, para poder obtener la resistencia de la columna. Recalcamos que este para su uso se debe tener en cuenta el F´c, el Fy y por último la relación de altura efectiva con la altura total.

$$
\frac{d}{h} = \frac{65}{70} = 0.90
$$

Procedemos a elegir que tabla usar. La tabla elegida será la que corresponde a los datos de fy = 4200  $kg/cm^2$ , f´c  $\leq$  350  $kg/cm^2$  y una relación d/h=0.90.

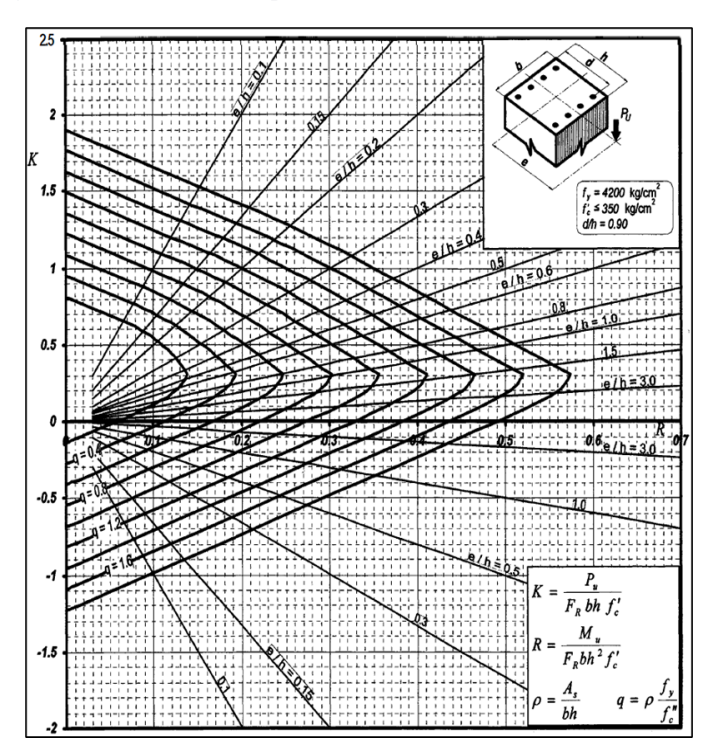

*Figura 20: Diagrama de interacción para diseño de columnas.*

*Nota.* Fuente libro de Gonzales cuevas. p. 776.

### **Cálculo de la cuantía de diseño**

$$
K = \frac{Pu}{Fr * b * h * f'c}
$$

$$
K = \frac{157879.8}{0.8 * 45 * 70 * 280} = 0.22
$$

$$
R = \frac{Mu}{Fr * b * h^2 * f'c}
$$

$$
R = \frac{5561360}{0.8 * 45 * 70^2 * 280} = 0.11
$$

Con el valor de K y R representados en el diagrama de interacción se obtuve un q= 0,3.

**Resistencia reducida a la compresión del concreto**

$$
f * c = 0.80 * f'c
$$
  

$$
f * c = 0.80 * 280 kg/cm2
$$
  

$$
f * c = 224 kg/cm2
$$

$$
fc = 0.85 * f * c
$$
  
fc = 0.85 \* 224 kg/cm<sup>2</sup>  
fc = 190.4 kg/cm<sup>2</sup>

Entonces la cuantía de diseño es igual a:

$$
\rho = \frac{f^{\prime c}}{f y} * q
$$

$$
\rho = \frac{190.4 \text{ kg/cm}^2}{4200 \text{ kg/cm}^2} * 0.3
$$

$$
\rho = 0.0136
$$

Luego de realizar estos cálculos se tiene que la cuantía es de 1.36%, para la columna de (45x70cm) por lo que se llevó a cabo el cálculo del acero de refuerzo, en donde según el análisis la columna necesita 4 varillas de 25 mm + 12 varillas de 22mm. Esta combinación de varillas cumple con los requerimientos que se necesitaban para poder cumplir con la resistencia solicitada. A continuación, se muestra el diagrama de interacción de la columna con su análisis.

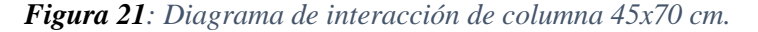

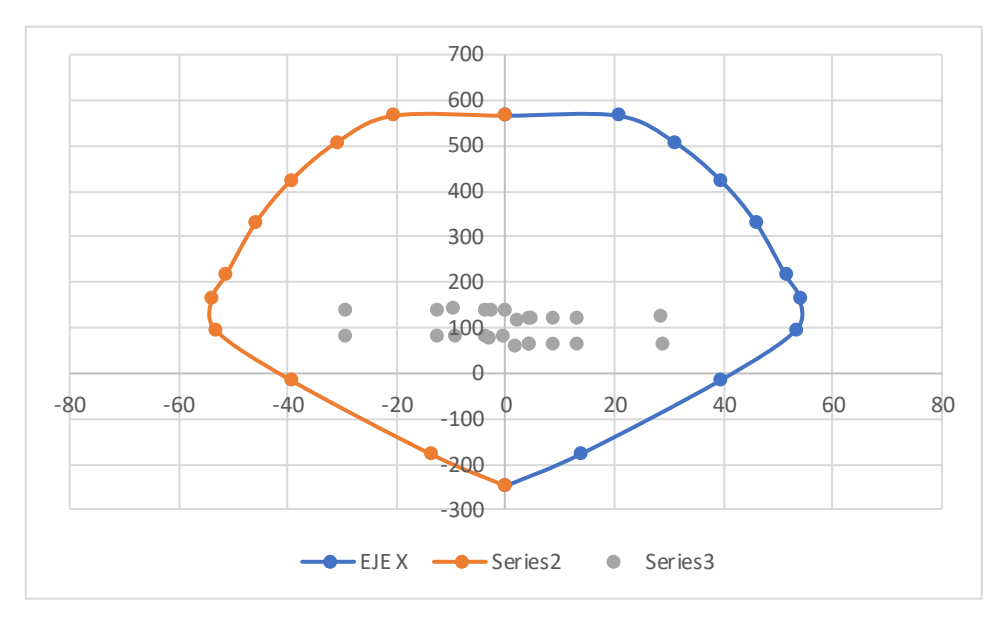

*Nota.* Fuente Jorge Santiana – Gary Roca.

Por medio de este análisis se pudo confirmar que el acero escogido para la columna era el óptimo, este mismo proceso se llevara a cabo para las demás columnas, por lo que se procede a detallar el armado en la siguiente imagen:

*Figura 22: Detalle de refuerzo longitudinal de las columnas.*

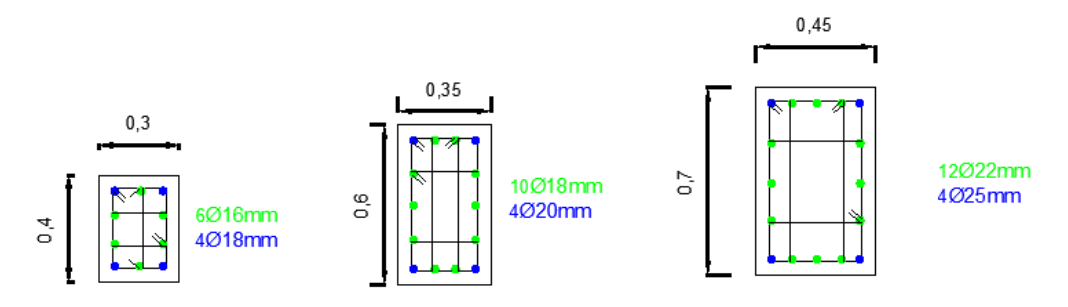

*Nota.* Fuente Jorge Santiana – Gary Roca.

## **4.3.3. Criterio columna fuerte – viga débil**

Según (José & Hernán, 2016; Marinilli, 2017), las normas modernas para el diseño de estructuras de concreto reforzado presentan estrategias para generar la condición "columna fuerte viga débil" en pórticos resistentes a momento. Esta condición supone permitir la formación de rótulas plásticas en los extremos de las vigas y evitar la formación de rótulas plásticas en las columnas durante un terremoto

El ACI en la sección 18.7.3.2 menciona que para que este criterio se cumpla se debe cumplir la siguiente condición:

$$
\sum Mc \geq \frac{6}{5} \sum Mv
$$

El siguiente análisis se realizará en una conexión interna

# **Cálculo del momento en la viga de la parte superior.**

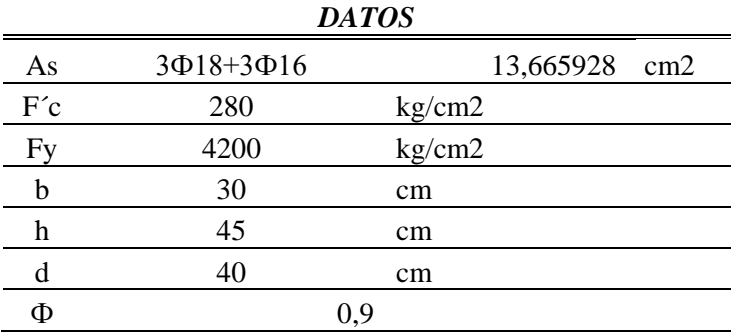

$$
a = \frac{As * fy}{0.85 * fc * b} = 8.04
$$

$$
Mv1 = \emptyset * As * fy\left(d - \frac{a}{2}\right)
$$

$$
Mv1 = 0.9 * 13.66 * 4200\left(65 - \frac{8.04}{2}\right)
$$

$$
Mv1 = 1858658
$$

Cálculo del momento en la viga de la parte inferior.

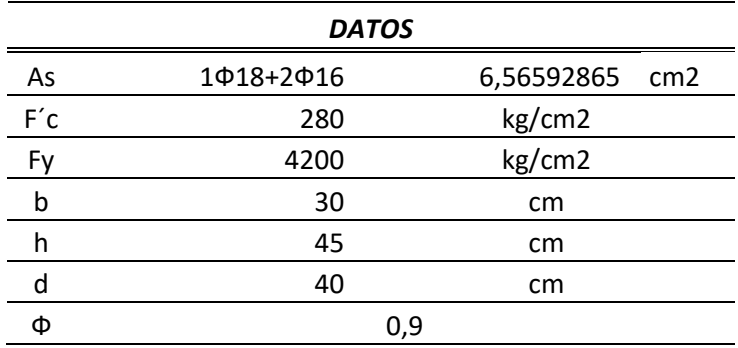

$$
a = \frac{As * fy}{0.85 * fc * b} = 3.86
$$

$$
Mv2 = \emptyset * As * fy\left(d - \frac{a}{2}\right)
$$

$$
Mv2 = 0.9 * 6.56 * 4200\left(65 - \frac{3.86}{2}\right)
$$

$$
Mv2 = 944839
$$

Se procede a calcular el momento de la columna.

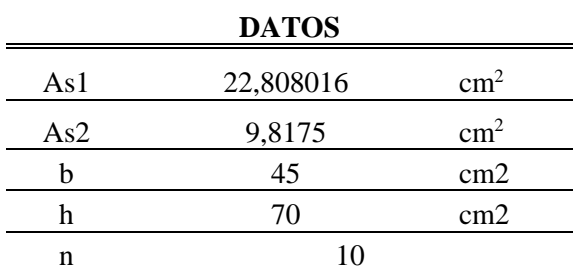

$$
j = 1 - \frac{k}{3} = 0.7541
$$

$$
\rho = \frac{As \ tension}{At} = 0.1036
$$

$$
k = \sqrt{2\rho n + (\rho * n)^2 - \rho n} = 0.73746
$$

$$
Mc1 = \emptyset * As * fy * j * d
$$
  
 
$$
Mc1 = 0.9 * 32.625 * 4200 * 0.7541 * 65
$$
  
 
$$
Mc1 = 6045578.6 kg * cm
$$

Como la columna es simétrica, el Mc2 es igual al Mc1, por lo que el resultado es:

$$
Mc2 = 6045578.6 kg * cm
$$

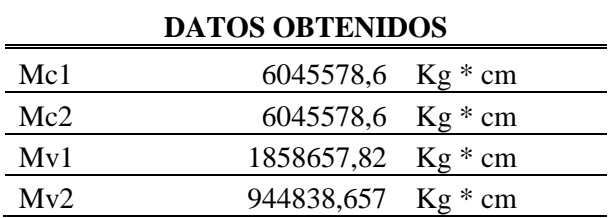

$$
\sum Mc \ge \frac{6}{5} \sum Mv
$$
  

$$
\sum 6045578.6 + 6045578.6 \ge \frac{6}{5} \sum 1858657.82 + 944838.657
$$
  

$$
\sum 12091157.2 \ge \frac{6}{5} \sum 2803496.5
$$
  

$$
120911.57 \text{ kg} * m \ge 33641.95 \text{ kg} * m
$$
  
(SI CUMPLE)

#### **4.3.4. Refuerzo transversal**

(Sanchez, 2008), indica que el refuerzo transversal en forma de flejes individuales ampliamente espaciados o de una espiral continua poco espaciada, cumple diferentes funciones. En primer lugar, este refuerzo se requiere para mantener las barras longitudinales en su posición dentro de las formaletas mientras se vacía el concreto. Mientras que (Rougier, 2003), menciona que cuando un elemento de hormigón cargado axialmente es impedido de dilatarse libremente en la dirección transversal, muestra un incremento en su resistencia y capacidad de deformación.

Tal restricción, conocida como confinamiento, ha sido tradicionalmente proporcionado a través de refuerzos transversales de acero en forma de espiarles o aros circulares, normalmente denominados estribos o zunchos. Con referencia a las dimensiones de las columnas ya definidas, se procede al cálculo de refuerzos transversales de cada columna rigiéndose a lo que especifica el ACI 318-19 y la NEC-2015.

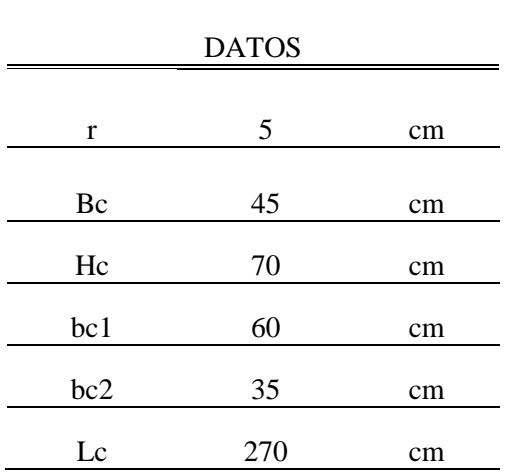

Según con lo mencionado en la sección 18.7.5.1 del ACI, la longitud Lo debe ser analizada por los siguientes parámetros donde:

- La altura donde ocurre la fluencia, la cual es 70 cm
- $Lc/6 = 270cm/6 = 45cm$
- $-45$  cm

Después de tener estos tres criterios establecidos, procedemos a elegir el mayor, en este caso sería de 70cm.

En cuestión a lo que dicta la sección 18.7.5.3, la separación de refuerzo no debe exceder de la menor de los siguientes parámetros:

- $BC/4 = 45/4 = 11.25cm$
- $6*db = 6*(1.8+2)/2 = 11.4cm$
- $So = 10 + \frac{35 hx}{2}$  $\frac{-hx}{3} = 10 + \frac{35 - 10.33}{3}$  $\frac{10.33}{3}$  = 18 cm

con estos tres criterios establecidos, procedemos a elegir el menor, en este caso sería 11.4 cm, lo que dejaría como espaciamiento en la zona de  $lo = 10$  cm

procedemos a realizar el chequeo de refuerzo transversal para columnas en pórticos especiales resistentes a momento

$$
Ash/(sbc) \left\{ 0.3 \left( \frac{Ag}{Ach} - 1 \right) \frac{f'c}{fyt} \right\}
$$

$$
0.09 \frac{f'c}{fyt}
$$

$$
Ash/(sbc) \left\{ \begin{array}{c} 0.3 \left( \frac{45 * 70}{60 * 35} - 1 \right) \frac{280}{4200} \\ 0.09 \frac{280}{4200} \end{array} \right\}
$$

$$
Ash/(sbc) \begin{cases} 0.01 \\ 0.006 \end{cases}
$$

$$
\frac{Ash}{sbc} = 0.01
$$

$$
Ash = 0.01 * bc * s
$$

$$
Ash = 0.01 * 60 * 5
$$

$$
Ash = 3 cm2
$$

Entonces, con 3φ10mm se obtiene un área de acero provisto de 3,14 cm2

$$
Ash\, prov > Ash
$$
  
3.14 cm<sup>2</sup> > 3 cm<sup>2</sup>  
(SI CUMPLE)

Con el análisis que se realizó para la columna de 45x70 se confirma que el refuerzo transversal será de 5 varillas de 12 mm cada 5 cm dentro de la zona Lo y fuera 5 varillas de 12 mm cada 10 cm. A continuación, se muestran detalles de la columna.

*Figura 23: Detalle de refuerzo longitudinal y transversal.*

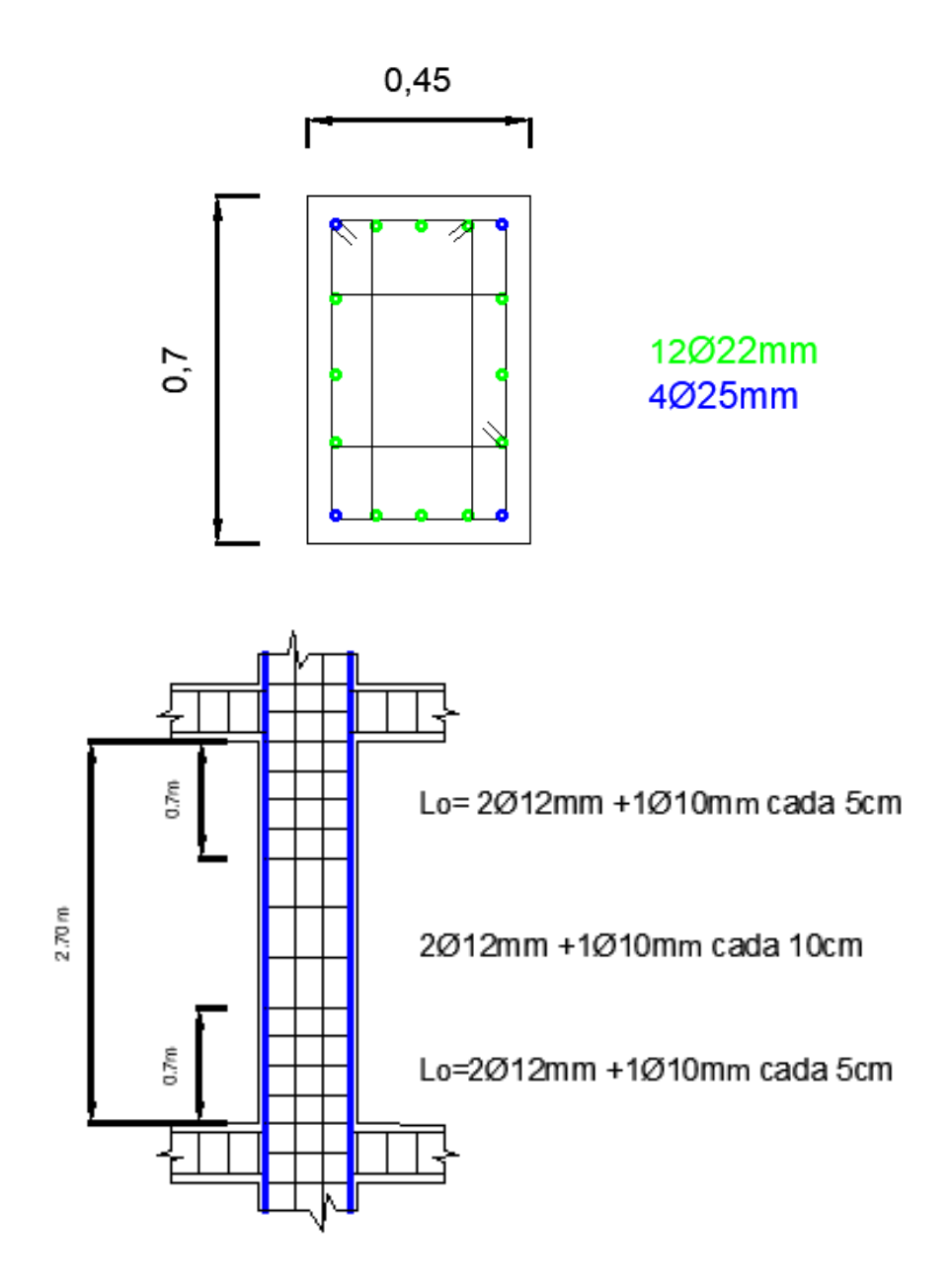

*Nota.* Fuente Jorge Santiana – Gary Roca.

# **4.4. Conexión Viga – Columna**

El análisis que se realizará será en la columna interior de 45x70cm, ya que en esta la cara de la columna conecta directamente con una viga. La figura mostrara el diseño que estamos tratando de dar a entender

*Figura 24: Conexión viga – columna.*

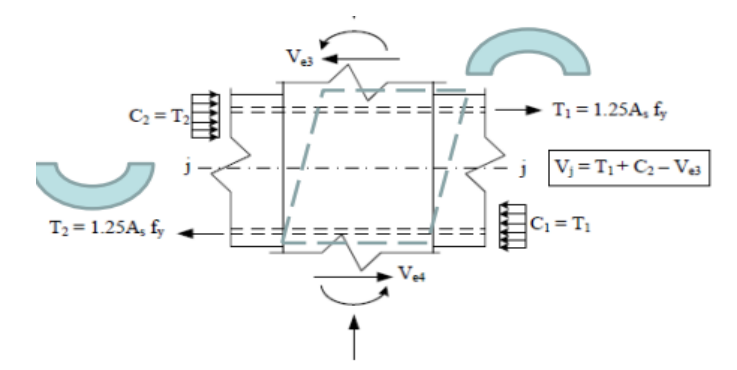

*Nota. fuente NEC (2015), NEC-SE-DS*.

Para poder determinar el ancho efectivo, se recomienda centrar la viga con respecto a la columna para así mejorar el confinamiento, por lo que se establece la siguiente formula:

$$
bj = B + 2X
$$
  

$$
bj = 30 + 2(0) = 30 \text{ cm}
$$
  

$$
Aj = bj * h
$$
  

$$
Aj = 70 * 30 = 2100 \text{ cm}^2
$$

Con respecto al acero longitudinal de la viga descrito en el cálculo, se procede a revisar la conexión por cortante, despreciando el cortante de la columna por simplicidad.

$$
T1 = 1.25 * As * fy
$$

$$
T1 = 1.25 * 13.67 * 4200
$$

$$
T1 = 71746.12 kg
$$

$$
T2 = 1.25 * As * fy
$$

$$
T2 = 1.25 * 6.57 * 4200
$$

$$
T2 = 34471.13 kg
$$

Para hallar la resistencia nominal del nodo a cortante es necesario que cumpla ciertos parámetros que se dictan a continuación:

- Cumple con 15.2.6, ya que el análisis se lo está realizando en un nodo intermedio.
- Cumple con 15.2.7, ya que el chequeo se la está realizando en columna interior y existen vigas continuas de ambos lados.
- No cumple con 15.2.8, ya que en ancho de la viga transversal no es mayor al ¾ del ancho de la cara de la columna, por eso se la considera que el nodo no es confinado

Donde se obtiene que:

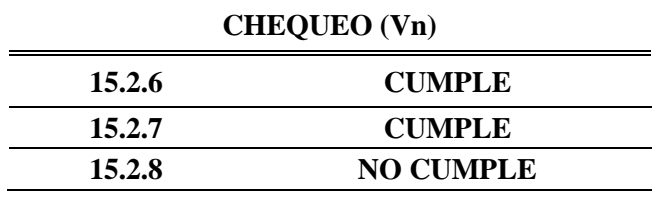

 $bw > 0.75Bc$  $30cm \ge 0.75(45cm)$ 30cm ≥ 33.75 cm (No Confinado)

Para hallar la resistencia nominal del nodo a cortante es necesario que cumpla ciertos parámetros que se dictan en la siguiente tabla.

#### **Resistencia nominal del nodo**

$$
Vn = 4 * \lambda * \sqrt{f'c} * Aj
$$
  

$$
Vn = 4 * 1 * \sqrt{280} * 2100
$$
  

$$
Vn = 140558.9 kg
$$

# **Verificación de conformidad**

# $\emptyset Vn > \text{Vej}$

# $0.85 * 140558.9 > 107548.023$

 $119475.1 > 96923.27$ 

(SI CUMPLE)

# **CAPÍTULO V: CONCLUSIONES Y RECOMENDACIONES**

# **5.1. CONCLUSIONES**

Respondiendo al objetivo principal que se estableció, se presenta el siguiente prediseño estructural de una edificación de 5 pisos para el uso de los estudiantes de la Universidad Estatal Península de Santa Elena, recalcamos que en dicha estructura se empleó las norma ecuatoriana de la construcción como lo es la NEC-2015 y los códigos, como lo son el ACI 318-08 y el AISC 380-10, con el único fin de que la edificación cumpla con las capacidades tanto de deformación como la de sismorresistencia.

Del primer objetivo específico se presenta un plano arquitectónico, en el cual se detalla las dimensiones de la estructura y para que esta destinado cada espacio de ella. Este plano arquitectónico se realizó de la manera más detallada posible cumpliendo con las especificaciones técnicas para que al momento de revisarlo o poner en ejecución el proyecto pueda ser entendido por ingenieros e incluso los mismos trabajadores, dándose así una visión clara de cómo sera el resultado final de dicha obra.

Del segundo objetivo específico se concluye que se realizaron los diferentes ensayos de laboratorio para determinar en qué tipo de suelo se estaba trabajando, dichos resultados arrojaron resultados alterados ya que solo se estaba trabajando a una profundidad de 1.50m, por lo que se procedió a realizar investigaciones a trabajos y artículos sobre estudios de suelo en nuestra provincia, en dichos trabajos recomendaban usar un Suelo tipo D, con este dato se procedió a realizar el diseño sísmico para la estructura.

Del tercer objetivo se concluye que el diseño sísmico esta realizado de manera correcta, ya que gracias a los resultados que arroja el programa Etabs, se pudieron hacer las respectivas comprobaciones como lo son de torsión, derivas e incluso

desplazamientos. Estos chequeos nos fueron favorables demostrando así que la estructura tendrá un correcto funcionamiento si se viera afectada por un evento sísmico.

## **5.2. RECOMENDACIONES**

- Se recomienda implementar una residencia estudiantil en la Universidad Estatal Península de Santa Elena ya que esto facilitaría el hospedaje de estudiantes provenientes de otra provincia y junto a la excelencia académica con la que cuenta, llegaría a ser una de las primeras opciones al momento de elegir una institución para realizar estudios de tercer nivel.
- Se recomienda al momento de elaborar un plano arquitectónico, realizarlo de manera muy detallada para que este pueda ser entendido fácilmente, ya que este es el que nos dará un vistazo de como sera la obra antes de su ejecución.
- Se recomienda que se realicen estudios de suelo en el área a trabajar como lo indica la NEC-2015, es decir a una profundidad de 30 m, para así saber con exactitud el tipo de suelo en el que se está trabajando.
- Se recomienda seguir las especificaciones de diseño sismorresistente de manera correcta para así garantizar que una edificación soporte los efectos de algún movimiento sísmico y de igual manera minimizar los daños en los elementos no estructurales.

# **REFERENCIAS BIBLIOGRÁFICAS**

ACI,(318-19a) ANÁLISIS ESTRUCTURAL.

ACI,(318-19c) ESTRUCTURA SISMO RESISTENTE.

- Andersson Rodriguez, C. (2015). Comparación del comportamiento estructural y económico de losas colaborantes unidireccionales con losas aligeradas.
- Barragán, B. J. F., & Intriago, B. W. G. (2015). *Diseño Estructural de un Edificio Residencial Para Los Estudiantes de la Espol.*
- Buda, R., Bedon, C., & Pucinotti, R. (2022). Retrofit of Existing Reinforced Concrete (RC) Buildings: Steel vs. RC Exoskeletons. *Applied sciences, 12*(22), 11511. doi[:https://doi.org/10.3390/app122211511](https://doi.org/10.3390/app122211511)
- Chu, H., Wang, Q., Gao, L., Jiang, J., & Wang, F. (2022). An Approach of Producing Ultra-High-Performance Concrete with High Elastic Modulus by Nano-Al2O3: A Preliminary Study. *Materials, 15*(22), 8118. doi[:https://doi.org/10.3390/ma15228118](https://doi.org/10.3390/ma15228118)
- Diego Nacif, H. E. (2009). Diseño de Sistema para Ensayo de Probetas en Esfuerzo de Flexo-Compresión.
- Emre Ilgın, H. (2021). Space Efficiency in Contemporary Supertall Residential Buildings. *Architecture, 1*(1), 25-37. doi[:https://doi.org/10.3390/architecture1010004](https://doi.org/10.3390/architecture1010004)
- Forcellini, D. (2022). The Role of Soil Structure Interaction on the Seismic Resilience of Isolated Structures. *Applied sciences, 12*(19), 9626. doi[:https://doi.org/10.3390/app12199626](https://doi.org/10.3390/app12199626)
- Hernández, J. J., & López, O. A. J. B. T. (2007). Investigación de respuestas sísmicas críticas incorporando la torsión accidental. *45*(3), 22-51.
- Hromada, E., Vitasek, S., Holcman, J., Schneiderova Heralova, R., & Krulicky, T. (2021). Residential Construction with a Focus on Evaluation of the Life Cycle of Buildings. *Buildings, 11*(11), 524. doi[:https://doi.org/10.3390/buildings11110524](https://doi.org/10.3390/buildings11110524)
- Işık, E., & Harirchian, E. (2022). A Comparative Probabilistic Seismic Hazard Analysis for Eastern Turkey (Bitlis) Based on Updated Hazard Map and Its Effect on Regular RC Structures. *Buildings, 12*(10), 1573. doi[:https://doi.org/10.3390/buildings12101573](https://doi.org/10.3390/buildings12101573)
- José, C. B., & Hernán, S. M. J. A. (2016). Criterio columna fuerte viga débil en edificios de baja altura. *17*(3), 70-75. doi[:https://doi.org/10.23878/alternativas.v17i3.215](https://doi.org/10.23878/alternativas.v17i3.215)
- Kazemi, P., Ghisi, A., & Mariani, S. (2022). Classification of the Structural Behavior of Tall Buildings with a Diagrid Structure: A Machine Learning-Based Approach. *Algorithms, 15*(10), 349. doi[:https://doi.org/10.3390/a15100349](https://doi.org/10.3390/a15100349)
- Manos, G. C., Katakalos, K., Soulis, V., & Melidis, L. (2022). Earthquake Retrofitting of "Soft-Story" RC Frame Structures with RC Infills. *Applied sciences, 12*(22), 11597. doi[:https://doi.org/10.3390/app122211597](https://doi.org/10.3390/app122211597)
- Marinilli, A. (2017). EVALUACIÓN PROBABILÍSTICA DE LA CONDICIÓN "COLUMNA FUERTE VIGA DÉBIL".

ACI,(318-19b) LOSAS.

- Montero Díaz, M. J. T. d. l. L. B. d. l. R. S. E. M. d. A. d. P. (2011). Centenario de la Residencia de Estudiantes (1910-1936): De la educación de selectos a la rebelión de masas. (68), 161-176. doi[:https://doi.org/10.20318/cian.2016.3443](https://doi.org/10.20318/cian.2016.3443)
- NEC, (2015a). CARGAS (NO SÍSMICAS).
- NEC, (2015b) CPE INEN-NEC-SE-RE 26-3.
- NEC, (2015c) ESTRUCTURAS DE HORMIGÓN ARMADO.
- NEC, (2015d) GEOTÉCNIA Y CIMENTACIONES.
- NEC, (2015e) PELIGRO SÍSMICO DISEÑO SISMO RESISTENTE.
- Özşahin, B. (2022). An Assessment of the Relation between Architectural and Structural Systems in the Design of Tall Buildings in Turkey. *Buildings, 12*(10), 1649. doi[:https://doi.org/10.3390/buildings12101649](https://doi.org/10.3390/buildings12101649)
- Páez, A. (1986). *Hormigón armado*: Reverté.
- Quinde, M. P., & Reinoso, A. E. J. I. s. (2017). Estudio de peligro sísmico de Ecuador y propuesta de espectros de diseño para la Ciudad de Cuenca. (94), 1-26. doi[:https://doi.org/10.18867/ris.94.274](https://doi.org/10.18867/ris.94.274)
- Rougier, V. (2003). *Confinamiento de columnas de hormigón con materiales compuestos.* Tesis (Magister en Ingeniería,
- Saavedra, C. J. R. d. h. s. w. c. v.-d.-c.-b.-s.-c.-.-. (2016). Verificación del cortante basal según Covenin 1756-2001.
- Sanchez, S. J. A. (2008). Análisis de la influencia del refuerzo transversal en el confinamiento de columnas de sección circular y rectangular modeladas a escala reducida.
- Wang, J., & Yang, J. (2022). Parametric Analysis on the Effect of Dynamic Interaction between Nonlinear Soil and Reinforced Concrete Frame. *Applied sciences, 12*(19), 9876. doi[:https://doi.org/10.3390/app12199876](https://doi.org/10.3390/app12199876)